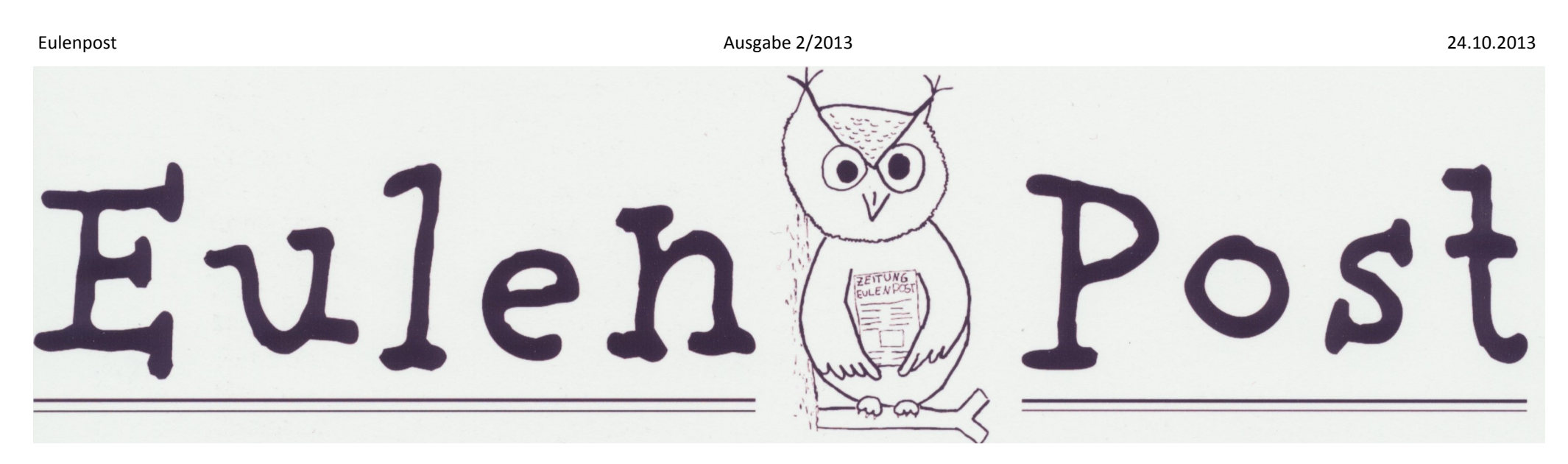

# **Was haben das GCHQ, Korea, die Playstation 4 und der**

# **Sponsorenlauf gemeinsam?**

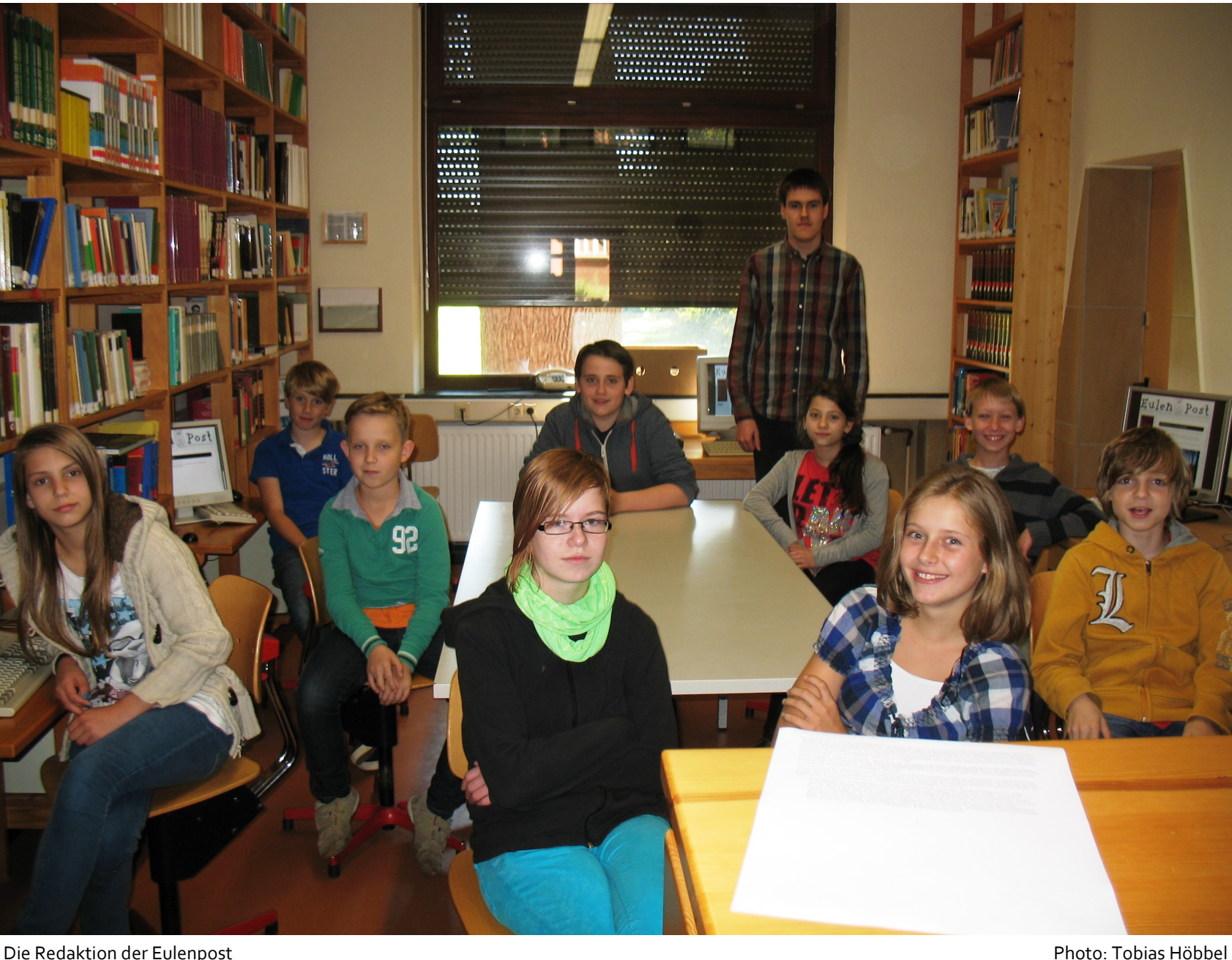

**Liebe Leserinnen und Leser,**

es ist schon wieder so weit, die zweite Ausgabe der Eulenpost ist erschienen! Inzwischen hat sie sich an unserer Schule etabliert und mag den meisten, die auch die letzte Ausgabe lasen, schon etwas vertraut vorkommen.

Auch dieses Mal deckt die Eulenpost, natürlich vollkommen kostenlos, ein breites Spektrum an Themen ab, sodass jeder einen Artikel finden wird, der ihn besonders interessiert.

Zum Beispiel schrieb Lukas Bothe über den Abhörskandal, verursacht durch die NSA und das GCHQ, aufgedeckt durch den Ex-Geheimdienstmitarbeiter Edward Snowden und die Reaktionen darauf in Deutschland. Unsere Koreakorrespondentin JuRi Kim, Ex-Waldschülerin, berichtet von der Geschichte Koreas und wie es dazu kam, dass es geteilt wurde. Außerdem kommentiert Niklas Hons unser Geldsystem und Tobias Höbbel stellte die Batch-Dateien vor. Christian Vogel vergleicht die beiden neusten Spielkonsolen, die Xbox One und die Playstation 4, miteinander. Darüber hinaus gibt es auch sehr schulbezogene Themen wie den Sponsorenlauf oder das Graffiti-Projekt am Combi-Markt in Beverstedt. Ein weiteres Thema ist die Bundestagswahl 2013, mit welchem ich mich in Form einer Umfrage und deren Analyse beschäftigt habe. Außerdem gibt es noch viele weitere Artikel zu den unterschiedlichsten Bereichen.

bitte an die E-Mail-Adresse [arti](mailto:artikel.eulenpost@t-online.de?subject=Artikel%20oder%20Leserbrief%20an%20die%20Eulenpost)[kel.eulenpost@t](mailto:artikel.eulenpost@t-online.de?subject=Artikel%20oder%20Leserbrief%20an%20die%20Eulenpost)-online.de.

Des Weiteren gibt es die Homepage der Eulenpost auf [http://eulenpost.jimdo.com/,](http://eulenpost.jimdo.com/) auf der nicht nur die aktuelle Ausgabe zum Download bereitsteht, sondern sich auch ein Archiv mit allen

vorangegangenen Ausgaben befindet. Außerdem gibt es dort eine Sportkolumne von Sebastian Vogel und verschiedene Foren, in denen ihr über die Eulenpost selbst sowie andere Themen wie die Bundestagswahl 2013 und den neuen Busbahnhof diskutieren könnt.

Wir würden uns auf weitere Neuzugänge in der AG freuen, wer daher auch während eines Schuljahres der AG beitreten möchte, muss nur mit uns Kontakt aufneh-

men.

"Freie Journalisten", die nicht in

der AG sind, jedoch trotzdem Artikel für die Eulenpost schreiben, sind genauso wie Leserbriefe mehr als erwünscht. Sendet eure Texte

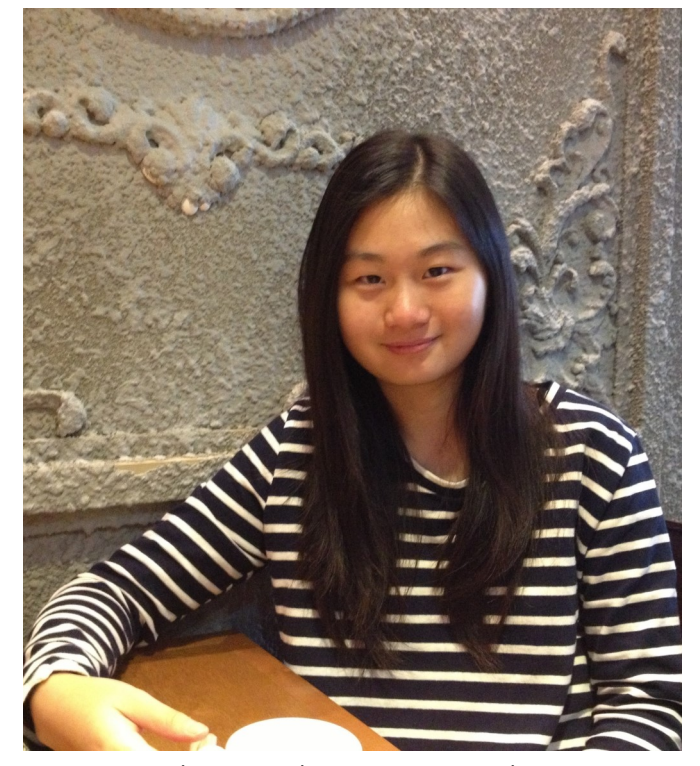

Für eure persönliche Meinung stehen das Forum und die E-MailAdresse [kritik.eulenpost@t](mailto:kritik.eulenpost@t-online.de)[online.de](mailto:kritik.eulenpost@t-online.de) zur Verfügung.

Ein unterhaltsames und zugleich informatives Lesen wünscht die Redaktion der Eulenpost.

*Von Felix Ullrich*

Unsere Koreakorrespondentin JuRi Kim Photo: JuRi Kim

### **Linux - eine schnelle Alternative zu Windows**

*Linux* ist eine schnelle und kostenlos Alternative zu *Windows*. Gerade auf Geräten mit wenig Leistung kann *Linux* sehr hilfreich sein. Es ist allerdings nur ein Oberbegriff. Darunter verbergen sich viele unterschiedliche Distributionen (Teilungen). Die am weitesten verbreitete Distribution ist *Ubuntu*. Für Geräte mit weniger Leistung eignen sich aber eher *Lubuntu* oder *Xubuntu*. Bei *Xubuntu* kann man Sonderzeichen wie @ oder € nicht schreiben. Ein weiterer Nachteil ist, dass es nicht alle Software gibt, die für *Windows* erhältlich ist. Dafür wurden aber kostenlose Alternativen entwickelt. Für *MS Word*, *MS Excel* und *MS Power-Point* kann man *Libre Office* verwenden. Als *MS Outlook* Alternative dient zum Beispiel *Evolution*. Sonst gibt es jedoch ein großes Programmangebot. Jenes lässt sich im Software Center herunterladen. Es gibt dort zum Beispiel den Internetbrowser *Chromium*, der bei *Windows Google Chrome* heißt, sowie *Skype*, *Steam* und noch vieles mehr.

Falls man ein Gerät ohne CD/DVD -Laufwerk hat, sollte man sich die Software *Unebootin* herunterladen. Damit können *Linux*-Distributionen von einem USB-Stick aus auf einem beliebigen Computer installiert werden. Dafür muss ein USB-Stick erst einmal formatiert werden. Danach wird der USB-Stick an den Computer gesteckt und *Uneboo-* *tin* gestartet. Jetzt muss nur noch die Distribution ausgewählt und dem USB-Stick installiert werden.

Ist dieser Vorgang abgeschlossen, wird der USB-Stick in den Computer gesteckt, auf dem *Linux* installiert werden soll. Wichtig ist, dass dies vor dem Hochfahren geschieht. Dann wird der Computer hochgefahren. Hier besteht die Möglichkeit die *Linux*-Distribution erst auszuprobieren oder sie gleich zu installieren. Sie kann entweder neben *Windows* installiert werden oder *Windows* wird gelöscht und nur die *Linux* Distribution wird auf dem Computer als Betriebssystem verwendet. Dann werden allerdings alle Daten gelöscht. Die sollte man vorher auf einem USB-Stick speichern. Anschließend muss man nur noch den Anweisungen auf dem Bildschirm folgen.

Bei einem Computer mit CD/ DVD-Laufwerk muss man einfach nur den Download ausführen eine leere CD einlegen, dann den Download öffnen und den Anweisungen am Bildschirm Folge leisten. Bei einigen Distributionen braucht man allerdings noch ein Brennprogramm welches sich unten in den Links befindet.

> Name kommt von dem italienischen Wort für Schaf: "Pecora".

Ist die CD/DVD gebrannt muss man die CD/DVD in den Computer schieben auf den die Linux-Distribution gebootet werden soll ihn starten und den Bildschirmanweisungen folgen.

Links:

[http://www.chip.de/downloads/](http://www.chip.de/downloads/Ubuntu-32-Bit_22592231.html) Ubuntu-32-[Bit\\_22592231.html](http://www.chip.de/downloads/Ubuntu-32-Bit_22592231.html) (Ubuntu für 32-Bit Computer)

[http://www.computerbild.de/](http://www.computerbild.de/download/Ubuntu-64-Bit-6280089.html) [download/Ubuntu](http://www.computerbild.de/download/Ubuntu-64-Bit-6280089.html)-64-Bit-[6280089.html](http://www.computerbild.de/download/Ubuntu-64-Bit-6280089.html) (Ubuntu für 64-Bit Computer)

[http://download.chip.eu/de/](http://download.chip.eu/de/Xubuntu_554063.html) [Xubuntu\\_554063.html](http://download.chip.eu/de/Xubuntu_554063.html) (Xubuntu für leistungsschwache Computer)

#### [http://www.chip.de/downloads/](http://www.chip.de/downloads/Lubuntu-32-Bit_49014914.html) Lubuntu-32-[Bit\\_49014914.html](http://www.chip.de/downloads/Lubuntu-32-Bit_49014914.html)

(Lubuntu für sehr leistungsschwache Computer, auf denen *Windows* zu langsam läuft, um damit arbeiten zu können)

### [http://www.chip.de/downloads/](http://www.chip.de/downloads/UNetbootin_34673960.html)

[UNetbootin\\_34673960.html](http://www.chip.de/downloads/UNetbootin_34673960.html) (Programm zum Booten von Linux-Distributionen vom USB-Stick)

[http://www.chip.de/downloads/](http://www.chip.de/downloads/ImgBurn_17759472.html) [ImgBurn\\_17759472.html](http://www.chip.de/downloads/ImgBurn_17759472.html) (Programm zum Brennen der Boot -CDs)

*Von Christian Vogel*

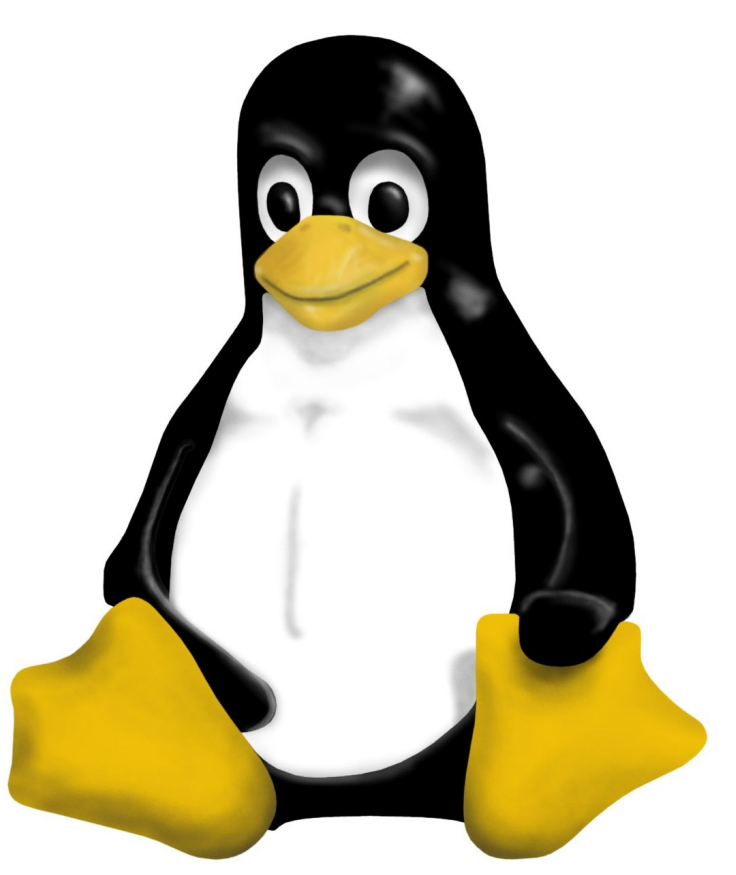

Pinguin gegen Fenster? Während Windows mehr Funktionen hat, benötigt Linux deutlich weniger Rechenkapazität

## **Sardinien** Von der Wechselkröte bis zum Kaviar

Sardinien ist eine italienische Insel im Mittelmeer mit vielen Sehenswürdigkeiten.

Es wird hauptsächlich Sardisch, aber auch Italienisch gesprochen. So heißt Sardinien auf Sardisch Sardigna und auf Italienisch Sardegna. Die beiden Sprachen ähneln sich nur teilweise. Ein Italiener versteht bei einigen Dingen nichts und anderes hört sich wieder fast gleich an. Man könnte beinahe sagen, dass sich die Sprachen so ähneln wie Deutsch und Englisch, aber natürlich könnten sich ein Sarde, der Sardisch spricht und ein Italiener auf irgendeine Weise verständigen.

Die Temperaturen sind auf Sardinien immer recht angenehm. Im Juli ist es am wärmsten mit Temperaturen von 19,2°C – 30°C. Am kältesten ist es im Januar, obwohl es bei 6°C – 13,1°C viel wärmer ist als in Deutschland.

Sardinien ist ein Naturreservat, in

dem Tausende Arten unter Naturschutz stehen. Einige Bespiele dafür sind der sardinische Gebirgsmolch, der südostsardinische Höhlensalamander, die Wechselkröte und der sardinische Schreibzüngler.

Auf Sardinien gibt es viele kulinarische Spezialitäten wie der Pecorino, ein italienischer Käse, der ursprünglich aus Schafsmilch hergestellt wurde. Der

Weitere Delikatessen sind zum Beispiel das Pane Carasau, ein dünnes, getrocknetes Hirtenbrot, das, nach dem es im Ofen war, kross und sehr lange haltbar ist, Bottarga, Kaviar (Fischeier) von der Großkopfmeeräsche, Cannonau, ein kräftiger Rotwein, der aus den sardischen Trauben hergestellt wird und Ichnusa, ein Lagerbier, das aus Maisschrot gebraut wird.

*Von Isabelle Stechel*

## **Gemüsehof Oldendorf**

### Die solidarische Landwirtschaft

Der 2,6 Hektar große Gemüsehof in Oldendorf, Oldendorfer Landstraße 24, arbeitet biodynamisch nach den Richtlinien des internationalen Verbandes *Demeter*. Bei der biodynamischen Landwirtschaft wird durch selbst hergestellte Präparate aus Mist, Heilpflanzen und Mineralien nachhaltig gefördert und ein besonderes Aroma entwickelt. Seit 30 Jahren arbeitet der Hof mit der biodynamischen Landwirtschaft und seitdem Jan Bera, der Betriebsleiter des Hofes, ihn im Januar 2012 gepachtet hat, wird die Umstellung auf solidarische Landwirtschaft vorangetrieben. Dabei beteiligt sich eine Gruppe von Menschen, die sich an allen Kosten beteiligen. Derzeit muss man für eine Mitgliedschaft 55€ zahlen; dann bekommt man einen Ernteanteil. Diese werden wöchentlich an die verschiedenen Depots ausgeliefert, unter anderem auch nach Beverstedt. Außerdem besteht die Möglichkeit, ihn sich direkt nach Hause liefern zu lassen. Bei einer Mitgliedschaft darf man bei der Anbauplanung mitentscheiden. Nähere Infos gibt es auf [http://blog.gaertnerhof](http://blog.gaertnerhof-oldendorf.de/)[oldendorf.de/.](http://blog.gaertnerhof-oldendorf.de/) Von Hagen sind es bis nach Oldendorf ca. 15 Kilometer, von Beverstedt acht.

*Von Sebastian Vogel*

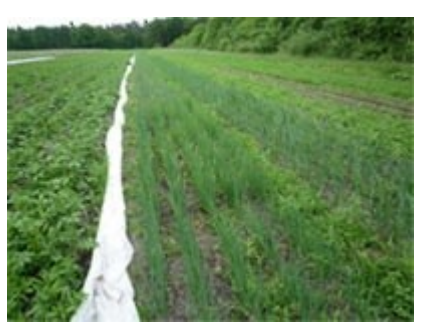

Ein Feldrand der Gemüsegärtnerei in Oldendorf

# **Chronologie eines Skandals**

Am 20. Mai 2013 fliegt ein gewisser Edward Snowden von Hawaii nach Hongkong, seit dem 9. Juli kennt die ganze Welt sein Gesicht. Im Fünfsternehotel The Mira im Zentrum von Hongkong hatte er vorher schon einige Interviews mit Journalisten des Guardian geführt, welche am 5. Juli die ersten Details über die weltweite Spionage der NSA (National Security Agency) veröffentlichten. Für Snowden wurde es in Honkong immer gefährlicher, obwohl China kein Auslieferungsabkommen mit den USA hat, besitzt das teilweise autonome Honkong eines. Aber die Chinesen waren froh, dass nicht sie, sondern der große Konkurrent USA nun als Datendieb dasteht. Also darf Snowden am 23. Juli ausreisen, nachdem auch die massive Überwachung Chinas bekannt geworden war. Er fliegt nach Moskau, wo er im Transitbereich ausharrte. Aus den von Snowden veröffentlichten Dokumenten, die er auf vier Laptops gespeichert hat, geht die massive Überwachung anderer Länder durch die USA hervor. Da wurden beispielsweise Botschaften der EU abgehört oder Politiker beim G20-Gipfel

Die Enthüllungen gingen weiter. Durch Snowden wurde bekannt, dass der BND (Bundesnachrichtendienst) eng mit der NSA kooperiert. Ein Beispiel: Der BND und das BfV (Bundesamt für Verfassungsschutz) verwenden das Herzstück der NSA-Technik, das Internetausspähwerkzeug "XKeyscore". Diese Software

2009 mit Hilfe des britischen Geheimdienstes, welcher auch ein riesiges Abhörsystem, genannt "Tempora", betreibt, belauscht. Aber auch der einzelne Bürger ist betroffen, besonders in Deutschland. Auf einer internen Karte, welche zeigt, wie stark einzelne Länder überwacht werden, ist Deutschland gelb eingezeichnet, das bedeutet massive Überwachung. Wir werden beispielsweise mehr ausgespäht als Russland und das, obwohl die USA ja eigentlich ein vertrauenswürdiger Bündnispartner sein sollte. Eines von Snowdens Dokumenten kann man als Beispiel dafür nehmen, wie stark wir wirklich Überwacht werden. Zwischen dem 5. und dem 8. Januar stieg die Überwachung deutscher Telefongespräche auf fast 50 Millionen pro Tag an. Zum Vergleich: In Frankreich wurden in derselben Zeit "nur" 7 Millionen Telefondaten ausgespäht. Unser Verbündeter betreibt mehrere NSA-Abhörstationen auf deutschem Boden, besonders an den Kommunikationsschnittstellen wie Frankfurt am Main. Hier werden zum Beispiel Glasfaserkabel angezapft, um den Internetverkehr innerhalb und außerhalb von Deutschland zu überwachen und Telefongespräche abzuhören. Mit verschiedensten "Werkzeugen" kann man jeden einzelnen Bürger rund um die Uhr durchleuchten und alles über ihn herausfinden. Edward Snowden erzählte, obwohl er erst drei Monate auf Hawaii für die NSA gearbeitet habe, bräuchte er nur einen Namen einzugeben und er könne dann so gut wie alles über die Person herausfinden.

Ob das alles mit dem deutschen Recht vereinbar ist, ist fraglich, unsere Politiker machen eher schwammige Aussagen. Angela Merkel sagte zum Beispiel, sie habe bis zu den Enthüllungen nichts gewusst und Innenminister Hans-Peter Friedrich sagte gleich, dass das Ausspähen schon irgendwie in Ordnung sei, alles andere wäre Antiamerikanismus.

pört über dieses "Attentat". Man sieht, fast niemand will Amerika auf irgendeine Weise provozieren, sie kuschen reihenweise vor der Supermacht.

dient der Überwachung und Durchsuchung von Daten. Man kann die Internetaktivität von jedem in Echtzeit überwachen, also besuchte Webseiten, Suchanfragen, E-Mails und sogar private Facebookkonversationen.

Inzwischen hat der BND zugegeben, Metadaten, also zum Beispiel Informationen über Telefonate, an die NSA weitergeleitet zu haben. In-wie-weit Deutschland wirklich in die NSA Aktivitäten verstrickt ist, lässt sich auch wegen einer nur schleppend vorankommenden Aufklärung kaum sagen. Die USA-Reise von Herrn Friedrich hat, vorsichtig ausgedrückt, nicht wirklich geholfen bei der Aufklärung des Skandals und Kanzleramtschef Ronald Pofalla, zuständig für die Koordination der Geheimdienste, versprach Klarheit und sagte auch freiwillig vor dem parlamentarischen Untersuchungsausschuss aus. Aufklärung: bisher Fehlanzeige. Justizministerin Sabine Leutheusser-Schnarrenberger ist die einzige in der Koalition die sich deutlicher empört. Ganz anders die Opposition. Peer Steinbrück und seine Mitstreiter wettern fleißig gegen die Regierung und verlan-

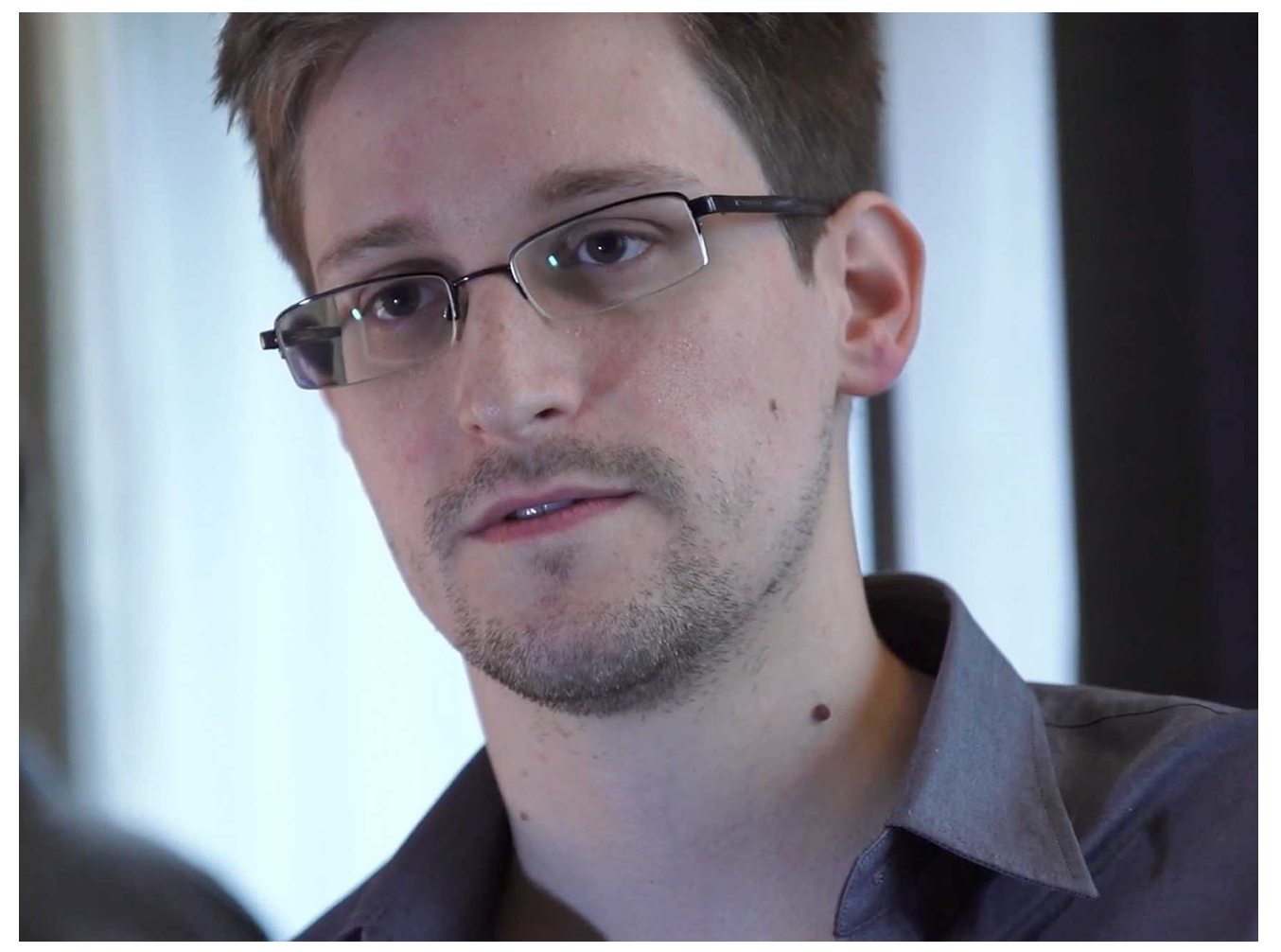

gen lückenlose Aufklärung. Das Problem ist nur, dass beide, die Regierung genauso wie die Opposition, höchstwahrscheinlich von der Überwachung wussten. Wenn man nun davon ausgeht, dass das Ausspähen seit dem 11. September intensiviert wurde - seitdem waren sowohl CDU/CSU und FDP als auch SPD und Grüne an der Regierung beteiligt - könnte man das Verhalten der Regierung "Aussitzen" und das der Opposition "Scheinheiligkeit" nennen. Die USA jedenfalls ist sich sicher, dass die Deutschen sich im Klaren über die Überwachung sind.

Dass es eher zurückhaltende Reaktionen auf die Enthüllungen Edward Snowdens gibt, lässt sich auch auf die große Abhängigkeit und Angst vieler Staaten den USA zurückführen. Be-

zeichnend dafür ist die Odyssee des Evo Morales. Der bolivianische Präsident flog Ende Juni für Verhandlungen über einen Asylantrag Edward Snowdens nach Moskau. Auf dem Hinweg lief alles glatt. Am Abend des 2. Julis hob Morales' Flugzeug, eine , in Moskau ab. Zuvor schon gab es Probleme mit der geplanten Zwischenlandung in Portugal. Sie wurde schließlich nicht genehmigt und so musste man auf Gran Canaria ausweichen, um zu tanken. Als man nun an diesem 2. Juli kurz vor dem Überflug über Frankreich stand, verwehrte dieses den Überflug. Angeblich gab es "widersprüchliche Angaben über die Passagiere an Bord".

Als das geklärt war, erteilte man sofort eine Überfluggenehmigung. Diese Genehmigung kam aber zu spät. Nachdem auch Italien denn Überflug verweigert hatte, musste man in Wien landen. Weil der Verdacht bestand, Snowden sei an Bord wurde das Flugzeug durchsucht und nach über 13 Stunden konnte Morales erst wieder starten. Am 3. Juli traf er erst wieder in Bolivien ein. Er und ganz Lateinamerika waren em-

Aber die USA hat Angst. Angst vor noch mehr Enthüllungen, also wird die Spähaffäre heruntergespielt. Selbst Russland will die Beziehungen zu Washington nicht vollständig abbrechen, trotzdem wurde Snowden, welcher auch Angebote aus Südamerika hatte, Asyl gewährt. Ob er von Russland sicher ins Exil gekommen wäre, ist mehr als fraglich.

Und die deutsche Bevölkerung? Ihre Reaktionen fielen bisher eher mäßig aus. Empörung ist da, aber wo zeigt sich die? Die totale Überwachung geht indes weiter.

#### *Von Lukas Bothe*

Der ehemalige NSA-Mitarbeiter Edward Snowden deckte die Spähaffäre auf.

### **Schreibmaschinen und ihre Faszination**

#### Schreibmaschinen und ihre Fastination

Kay Kosta sammelt Scheibmaschinen mit Leidenschaft Aay Nosta Sammert Benerbmaschinen mit Leitensenart zum G<sub>G</sub>ro Bteil noch scheibfähig sind. " ZU meine:<br>ersten Schreibmaschinen kam ich mit I5, einer halb " ZU meiner verrosteten \*Fortuna", die ich zum schreiben brau chte.", sagte Kay Kosta. Jede Schreibmaschine hat 1 ihre Einzel - und Besonderheiten / k.B.Eine Blinde nschriftschreibmaschninen oder die Mercedes Elektrika, die im Jahre 1921 entstand und wie der Mame schon sagt elektrisch ist, /.Die "Mignon" besaß statt einer Tastatur ein Buchstabenfeld Mit Hilfe einerZeignaded wurde derBuchstabe angewa ält und mit derMechanik gedruckt. Zur Einfärbung wurden oder werden Farbband, Farbki ssen oder Farbröllchen) é benutzt. WEAM FARBBAND : Wenn auf eine Taste getippt wird drückt der Buchs tabe aus Metall auf dasy Farbband, das wiederrum

#### auf das Blatt Papier drückt.

Da Schreibmaschinensammeln nichtKay Kostas Beruf 1 ist und dabit Damit sie nicht einfach nur zub hause rummstehen (es wird bzw werden ja nur ein o der 2 benutzt), stellt er seiner Schreibmaschinen die übrigens aus den Jahren 1880-1930 sind, aus, wie z.B. seine Ausstellung "Von der Remington zurAdler-Schreibmaschimen und ihre Geschichten"in Bramstedt (bereits vorbei).

## Pieser Text wurde mit einer "Erika" Schreibmaschine<br>Isabella StechelGeschrieben!

Eine Eigenschaft von mit der Schreibmaschine geschriebenen Texten ist, dass sie sich, einmal aufgeschrieben, nicht mehr korrigieren lassen.

Außerdem werden Schreibmaschinen vom russischen Geheimdiensten wieder eingeführt, um die Ausspähung durch die Amerikaner zu verhindern.

### **Der American Pitbull Terrier**

Der American Pitbull Terrier (auch APBT genannt) ist eine Hunderasse, die nicht von der FCI anerkannt wird, denn sie ist eine Kreuzung aus Bulldogge und Terrier. Ursprünglich wurde die Hunderasse für Rattenfängerwettbewerbe eingesetzt, dabei mussten die Hunde möglichst viele Ratten in sehr kurzer Zeit fangen. In England und in Irland wurden mit dem APBT meist Hundekämpfe bestritten, ein Hund kämpfte gegen einen anderen. Diese Hundekämpfe wurden 1835 verboten. Pit wurden die Arenen der Hundekämpfe genannt und findet sich auch im Rassenamen wieder. In den USA gewann der APBT noch vor dem Bürgerkrieg große Popularität. Der United Kennel Club (UKC) war der erste Verein der den APBT auch als Rasse eintrug.

Der APBT wurde oft mit anderen Hunderassen gekreuzt und somit sehr stark entstellt.

Der Pitbull Terrier ist ein starker Hund, der bis zu 27 kg wiegen kann. Die Größe ist nicht festgelegt, muss aber zum Gesamtbild des Hundes passen. Sein Fell ist kurz und dicht und bis auf Merle sind alle Farben und Fellzeichnungen erlaubt. Auch blaue Augen sind nach dem neuesten Beschluss der UKC nicht mehr erlaubt. Das Aussehen ist deshalb so variabel, weil der APBT ursprünglich nur wegen seines Kampfwillens gezüchtet wurde.

Aufgrund der früheren Hundekämpfe ist der Pitbull Terrier nicht sehr beliebt. In fast allen deutschen Bundesländern muss er besondere Auflagen einhalten, da er in vielen Ländern zu einer der gefährlichsten Hunderassen zählt. Allerdings haben Forscher herausgefunden, dass der APBT eigentlich nicht aggressiv ist. Die Tierschutzorganisation ASPCA beschreibt den Pitbull Terrier im Allgemeinen als sanftmütigen und intelligenten Hund, im Rassenstandard wird er als exzellenter Familienhund, aber als weniger guter Wachhund beschrieben. Allerdings muss man ihn, damit er ruhig und lieb bleibt, darauf erst trainieren. Der APBT wird oft als Rettungshund oder als Spürhund für Bomben eingesetzt. Er ist auch wegen seines angsteinflößenden Erscheinungsbildes als Modehund bei verantwortungslosen Hundehaltern beliebt. Viele Hundehalter ignorieren aber auch völlig die Gefahr, die vom Pitbull Terrier ausgeht. Dies führt oft zu Bissverletzungen im Familien- und Freundeskreis.

*Von Klara Granzow*

# **Musical AG**  Zwei Interviews

**Frage:** Wie heißen die Darsteller der Hauptfiguren in der Wirklichkeit?

**Antwort:** Tschipo (Die Hauptrolle) = Clara Sielken

King George = Jesko Lübsen

Tebogo der Lärmvogel = Lennard Richter

Jake das zerbeulte Zebra = Anna-Lena Richter

Fred das Zebra (der beste Freund von Jake) = Nina Engel

**Frage:** Was ist die Handlung dieses Stückes?

**Antwort:** In Afrika ist es sehr heiß und es gibt kein Wasser mehr. Die Tiere suchen eine Lösung und fragen das große Orakel. Dieses prophezeit: "Grabt!" Dann graben sie, nur der Buschhase Tschipo gräbt nicht mit, weil er seine Pfoten nicht schmutzig machen will. Sie finden Wasser und wollen Tschipo nichts abgeben. Abends kommen Geister und stehlen das Wasser, da ihnen langweilig ist. Darauf fragen sie das große Orakel noch einmal und möchten wissen, was sie tun können. Das Orakle sagt, dass Tschipo auf das Wasser aufpassen soll. Dafür soll er Wasser bekommen. Anschließend sitzt er abends am Wasserloch, doch Tschipo spielt aus Langeweile auf seiner Flöte. Die Geister kommen wieder und finden das, was Tschipo spielt, schön, sie sitzen mit ihm dort den Rest der Nacht und hören ihm zu und als es Tag wird, haben sie kein Wasser gestohlen und verschwinden. Am nächsten Morgen kommen die anderen Tiere wieder und freuen sich darüber, dass das Wasser noch da ist, und feiern deshalb ein großes Freudenfest.

#### Wir befragen die große Hauptrolle

**Frage:** Wie heißt du, aus welcher Klasse kommst du und wie alt bist du?

**Antwort:** Ich heiße Clara Sielken, gehe in der 7c und bin 12 Jahre alt.

#### **Frage:** Welches Instrument spielst du?

**Antwort:** Tschipo der Buschhase spielt eine Flöte.

**Frage:** Wieso hilft Tschipo nicht beim Graben?

**Antwort:** Er ist zu faul und spielt lieber Flöte.

**Frage:** Spielst du ein besonderes Lied?

**Antwort:** Ja, für die Geister spiele ich den Geisterwalzer.

**Frage:** Macht dir deine Rolle Spaß?

**Antwort:** Ja, denn die Rolle ist zickig eingebildet und eitel. Genauso wie ich.

**Frage:** Wolltest du schon am Anfang die Rolle spielen?

**Antwort:** Ja, unbedingt.

**Frage:** Bist du wegen der Aufführung jetzt aufgeregt?

**Antwort:** Nein, eigentlich nicht, denn die Aufführung ist ja erst im Februar.

**Frage:** Hast du Angst, dass etwas

schiefgehen könnte?

**Antwort:** Nein, eigentlich nicht, wenn man den Text lernt, sollte es gehen und wenn man nicht improvisiert, dann ist es auch witziger.

Danke an alle, die mitgewirkt haben, besonders an die Hauptrolle Tschipo (gespielt von Clara Sielken).

*Von Ronja Engel und Klara Granzow*

# **Warum wurde Korea geteilt?**

**Korea hat eine lange Geschichte von 5000 Jahren. Wegen seiner geographischen Lage gab es viele Angriffe von anderen Ländern auf Korea, die viele Schmerzen anrichteten.**

Wenn man auf die Karte schaut, kann man erkennen, dass Korea von drei Meeresseiten umgeben ist. Wegen dieser Lage mischten sich in Korea immer wieder nahliegende Länder ein — besonders China und Japan. Am Ende des 19. Jahrhunderts wurde Korea von China, dem mächtigsten Land in dieser Region zur damaligen Zeit, besetzt. Aber mit der Zeit verlor China an Macht und verlor den Krieg gegen Japan um die Beherrschung Koreas. Danach bekämpften sich Japan und Russland, um Korea zu besetzen. Japan besiegte Russland und machte Korea zum Provinz für 35 Jahre (1910-1945). Zu dieser Zeit war der zweite Weltkrieg, und die japanischen Städte Hiroshima und Nagasaki wurden von den Vereinten Staaten mit Atombomben bombardiert, weshalb Japan im Pazifikkrieg kapitulieren musste. Für die Entwaffnung des japanischen Militärs in Korea wurden um den 38. Breitengrad in den nördlichen Bereich die russischen, in den südlichen Bereich die amerikanischen Soldaten eingesetzt. Im Jahr 1945 wurde auf einer Konferenz in Moskau beschlossen, dass die Vereinten Staaten, Großbritannien, Russland und China die Treuhandschaft für Korea übernehmen. Aber in diesem Zeitpunkt entstand ein Ideenkonflikt zwischen dem kommunistischen Russland und den demokratischen Vereinten Staaten, sodass es zum "Kalten Krieg" kam. 1947 wurde dieser Krieg problematischer, da die beiden Länder sich zuerst um die Stärkung ihres Einflusses auf Korea gekümmert hatten. Am 15.08.1945 wurde die Regierung in Südkorea gebildet und am 09.09.1945 wurde die Demokratische Volksrepublik in Nordkorea ausgerufen, wodurch die Teilung Koreas

gefestigt wurde. Am 25.06.1950 brach der sogenannte Koreakrieg aus, als die nordkoreanischen Soldaten in Südkorea eindrangen. Der Krieg dauerte drei Jahre, danach wurde ein Waffenstillstand abgeschlossen mit der Grenze am 38. Breitengrad, die bis heute Bestand hat.

Seit 1972 wird die Wiedervereinigung Koreas angestrebt, indem Gipfeltreffen zwischen dem südkoreanischen Präsidenten und dem nordkoreanischen Staatsoberhaupt veranstaltet werden und Kulturaustausche stattfinden.

Heutzutage lebt man in Südkorea zwar unter der Gefahr von Krieg, jedoch spürt man kaum Spannungen. Es wird gehofft und versucht, dass es eine friedliche Wiedervereinigung gibt, so wie Deutschland es geschafft hat.

*Von JuRi Kim*

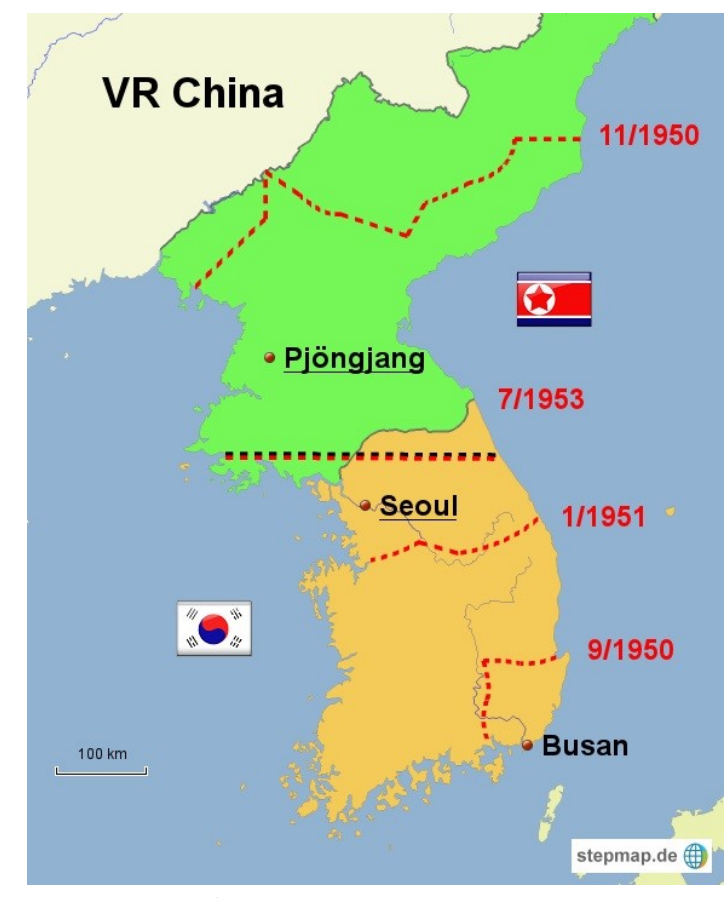

Die Grenzverläufe während des Koreakrieges.

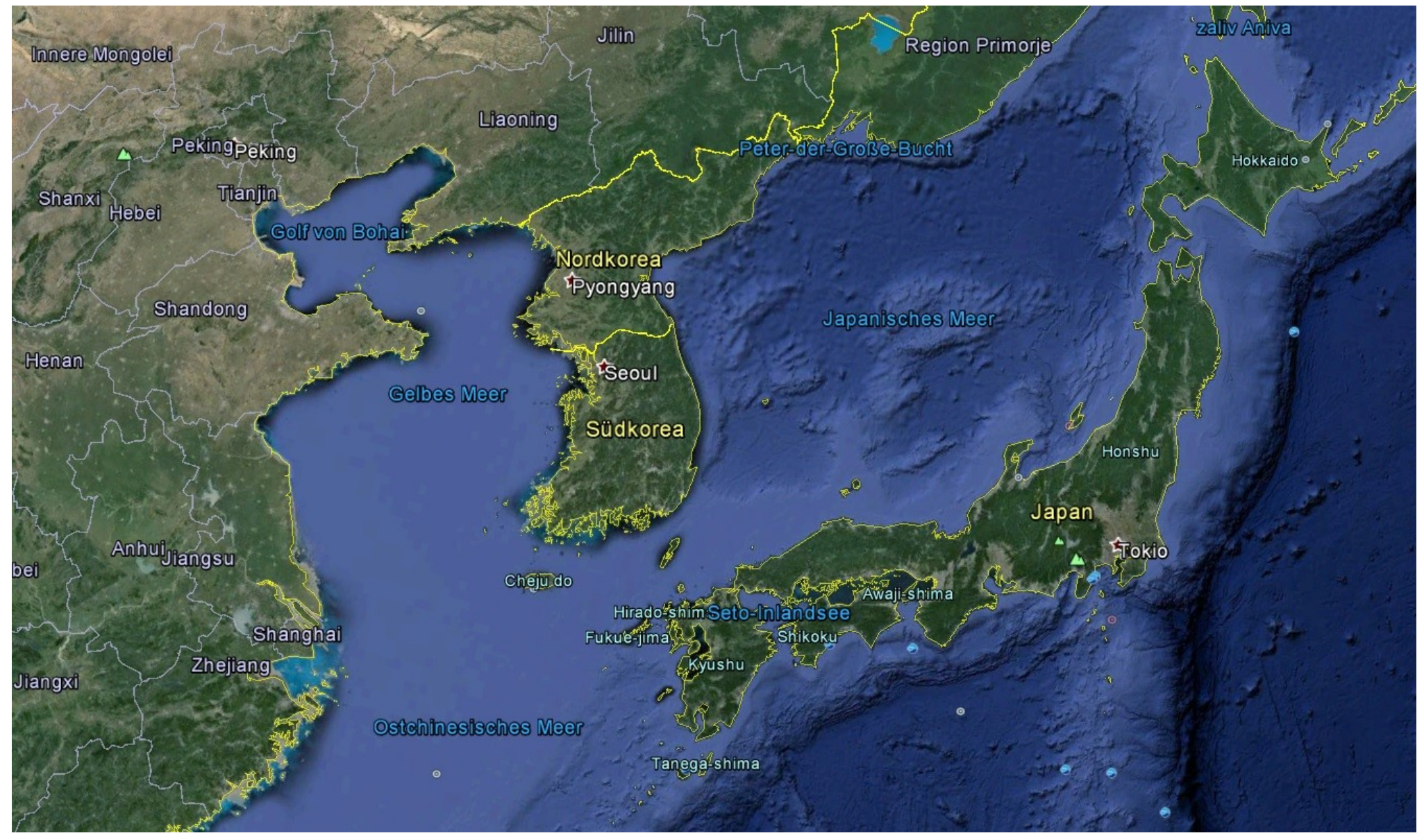

Die heutigen Grenzverläufe in dem Gebiet um Korea als Satellitenaufnahme.

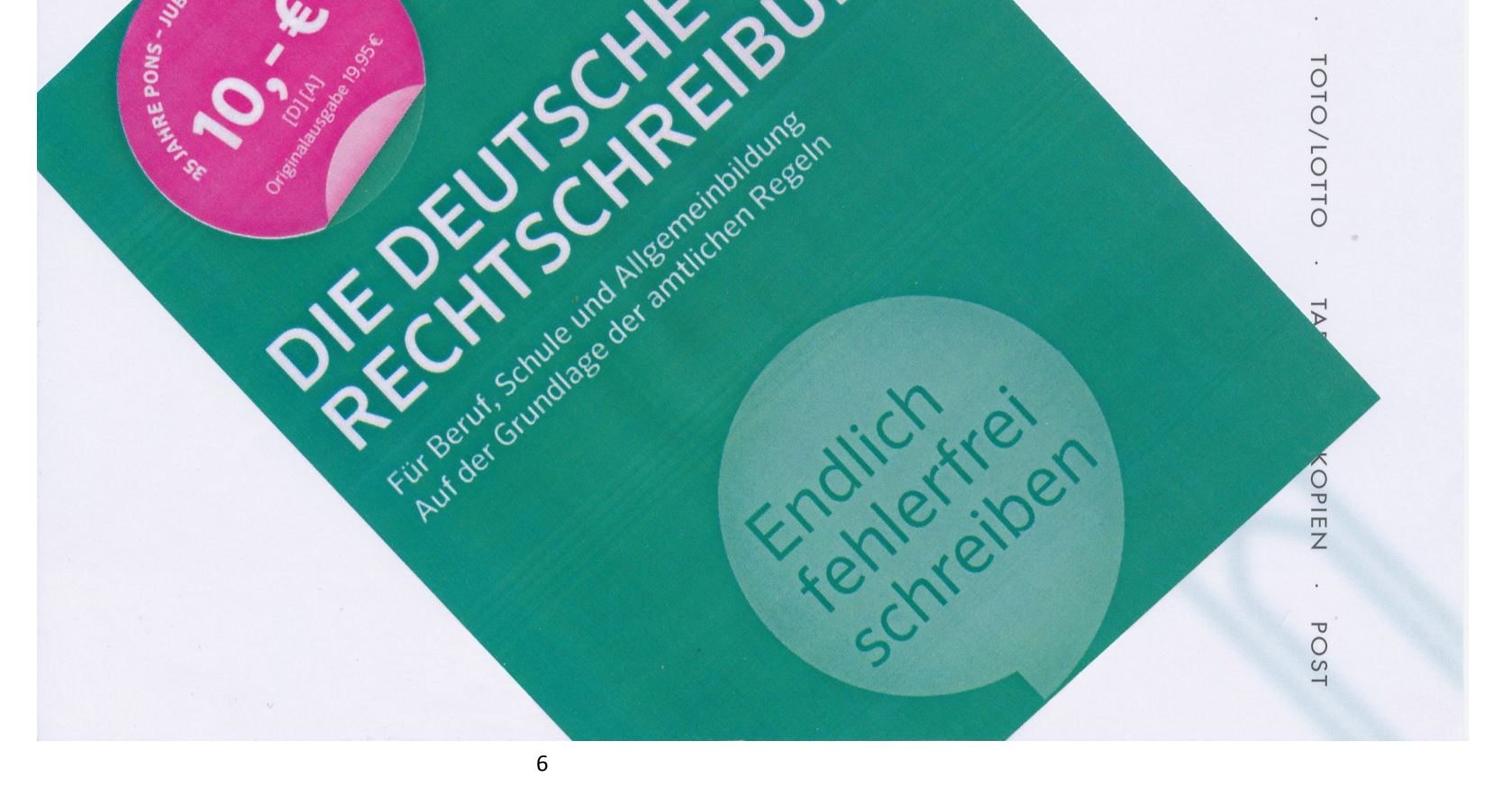

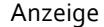

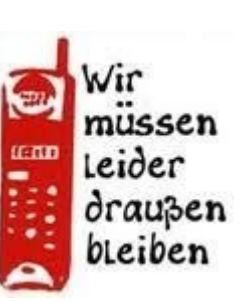

# **Das Graffiti-Projekt 2013**

Dieses Jahr leitete Frau Hautau in Beverstedt ein Graffiti-Projekt für die neunten und zehnten Klassen der Waldschule Hagen Beverstedt.

Als am Combi-Markt in Beverstedt eine große Fläche frei wurde, überlegte sich Herr Michaelis, der Ortsvorsteher, dass es gut wäre, daraus ein Schülerprojekt daraus zu machen, da sonst irgendwelche Sprayer wild darauf herumsprühen könnten.

Dass Graffiti besteht in der Grundlage aus einer flachen Landschaft mit ein paar Hügeln und Bäumen. Diese wurde von den drei professionellen Graffiti-Künstlern Bastian Morbe, Sven Dankleff und Stefanie Beuleshausen vorab "gemalt". Die Schüler sprayten mithilfe von Schablonen verschiedene Motive in die Landschaft, welche etwas mit Beverstedt zu tun haben. Sie bereiteten sich ein halbes Jahr lang darauf vor.

"Styles" sind Schriftzüge, die gut ausgearbeitet werden und unterschiedliche Farben enthalten. Am beliebtesten ist Silber, weil es gut abdeckt. Ein "Tag" ist ein schnell geschriebenes Wort, das so etwas wie eine Signatur des Künstlers ist. Der Ehrenkodex, dass man nicht die Styles andere mit Tags übersprüht, wird nur von unerfahrenen Sprayern gebrochen. Falls dies trotzdem passieren sollte, kann es zu einem Beaf (Streit unter Graffiti -Künstlern) kommen, dabei übersprühen sie gegenseitig ihre Graffiti.

Spezielle Spraydosen kosten pro Stück etwa 3,85 € und können zum Beispiel im ATX-Store in Bremen gekauft werden. Für sie gibt es unterschiedliche Caps (Aufsätze), womit sich die Strichstärke verändern lässt. Jedoch sind Handschuhe und Mundschutz auf jeden Fall zu tragen, da der Farbstoff giftig ist.

Kurse gibt es im Atelier am Bremer Ostertor.

*Von Jonas Pawlik*

**Handy-Verbot –** Ein Interview mit Klaus Tetzner

Wir haben Herrn Tetzner gefragt, warum Handys an der Waldschule nicht erlaubt sind:

#### Der erste Grund ist:

Schule ist morgens ein Raum, der zur Unterhaltung miteinander dient. Wir sollen uns nicht von einem elektronischen Gerät ablenken lassen, sondern uns mit Mitschülern beschäftigen.

#### Der zweite Grund ist:

Die meisten Schüler haben Smartphones mit Kamera und wenn sich jemand zum Beispiel verletzt, dann könnte ein anderer ein Bild davon der ganzen Schule zeigen, weil er zu diesem Zeitpunkt ein Photo gemacht hat. Das wäre Cybermobbing.

*Von Jade Looden und Tim Kobbenbring*

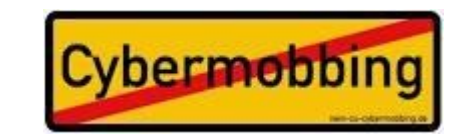

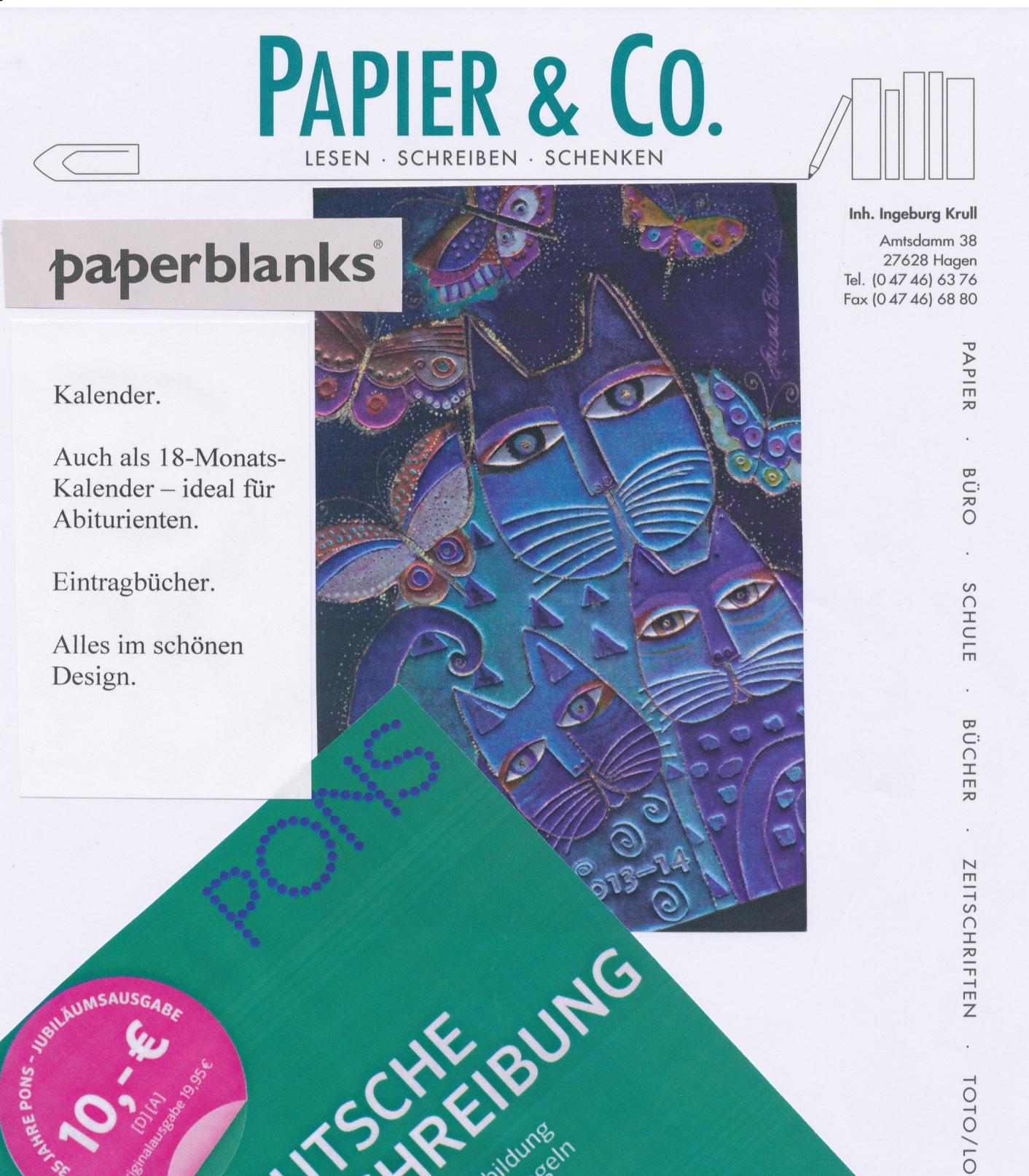

# **Bundestagswahl 2013**

### So hat unsere Schule gewählt

Zusätzlich zur normalen Bundestagswahl am 22. September dieses Jahres führte die Eulenpost im Voraus eine Umfrage am 10. September durch. Die Befragten, Schüler der achten bis zwölften Jahrgangsstufen an der Waldschule Hagen, konnten auf einem Stimmzettel wie bei der echten Bundestagswahl ihr Kreuzchen bei einer der in Niedersachsen für die Bundestagswahl zugelassenen Parteien machen.

Im Vergleich sehen die Ergebnisse sehr unterschiedlich aus: Schließlich kamen die Union, die SPD, die Grünen, die Tierschutzpartei, die Linke und die FDP in den "Waldschul-Bundestag", was die Tierschutzpartei und die FDP am 22.09. nicht schafften, wobei erstere sogar mit nur circa 0,2% unter den Sonstigen landete, jedoch bei uns 7% der Stimmen auf sich vereinen konnte.

Die "Waldschul-Bundesregierung" könnte durch eine rot-grüne Koalition gebildet werde, die mit 41% der Stimmen eine Mehrheit gegenüber Schwarz-Gelb mit 37% der Stimmen besitzt.

Damit zählt sie nach mit den Grünen, welche 10,6% mehr Stimmen bekommen haben, zu den größten Gewinnern unserer Schulwahl. Ebenfalls hat die FDP Stimmen gewonnen, jedoch nur 0,2%, die aber den Einzug in den Bundestag ermöglicht hätten.

Die größte Verliererin ist, obwohl von ihr mit 32% die stärkste Kraft ausgeht, die CDU, welche im Vergleich zur richtigen Wahl 9,5% weniger Stimmen bekommen hat. Ebenso verlor die SPD 3,7% ihrer Stimmen und die Linke 3,6% ihrer Stimmen.

Ebenfalls wären eine große Koalition und eine schwarz-grüne Koalition möglich Im realen Bundestag stehen dagegen eine große Koalition, eine schwarz-grüne Koalition und eine rot-rot-grüne Koalition zur Debatte.

Die Verteilung der Stimmen über die Jahrgangsstufen ist deutlich. Während die Schüler der Mittelstufe hauptsächlich die Grünen und die Tierschutzpartei wählen, geben die der Oberstufe ihre Stimmen eher den großen Parteien wie der CDU oder der SPD, jedoch sind die Grünen immer noch stark vertreten.

Insgesamt lässt sich erkennen, dass die Schule eher links der Mitte wählt.

Leider war die Piratenpartei durch einen Formatierungsfehler nicht auf dem Stimmzettel sichtbar und konnte daher nicht formal gewählt werden. Die Stimmen für die Piraten kamen durch das Schreiben der Willensbekundung auf den Stimmzettel zustande. Wir bitten, diesen Fehler zu entschuldigen.

*Von Felix Ullrich*

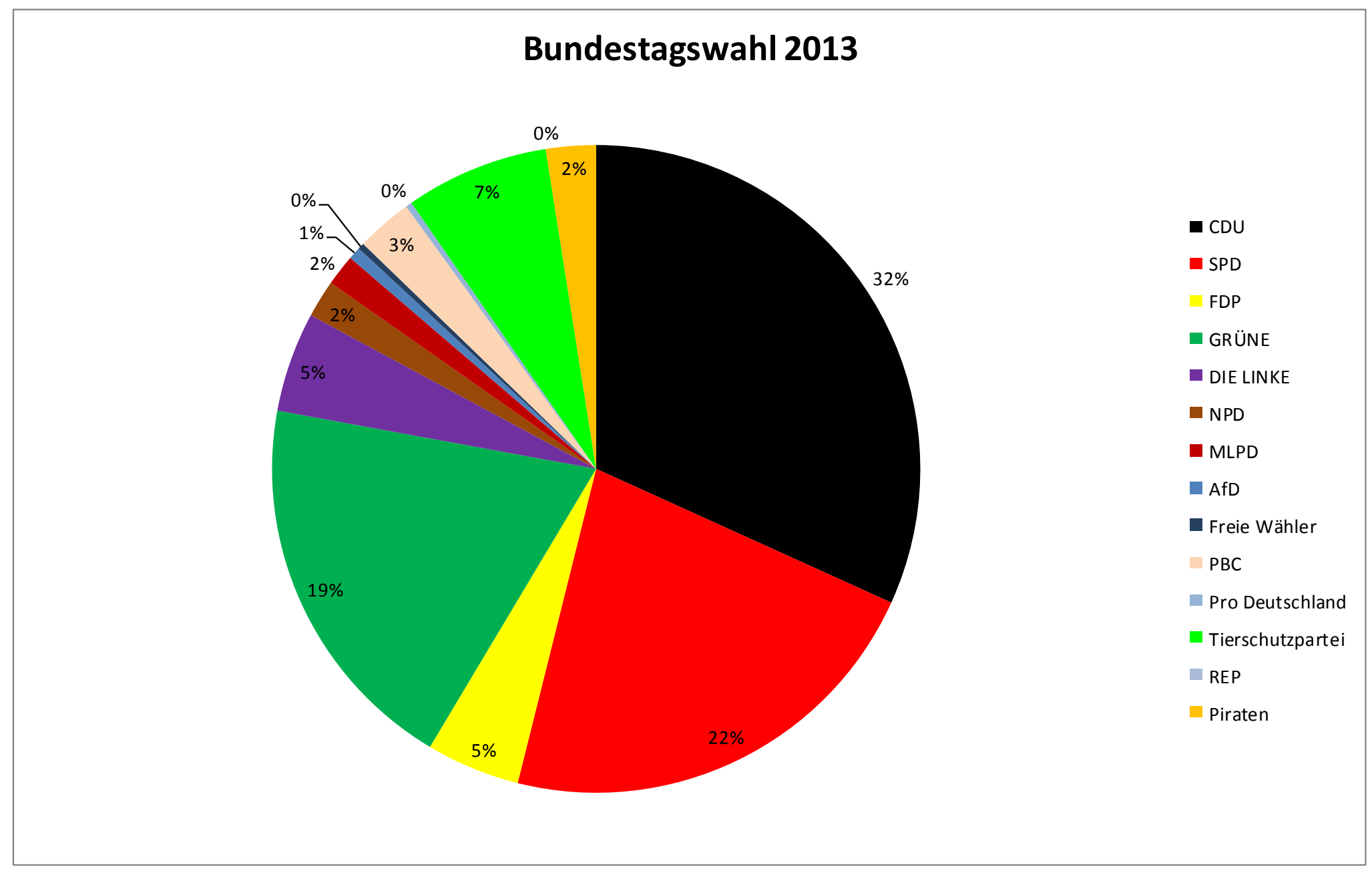

Dies ist das Ergebnis einer Umfrage der Eulenpost zur Meinung der Waldschüler, welcher Partei sie ihre Stimme geben würden, wenn sie zur Wahl gehen dürften.

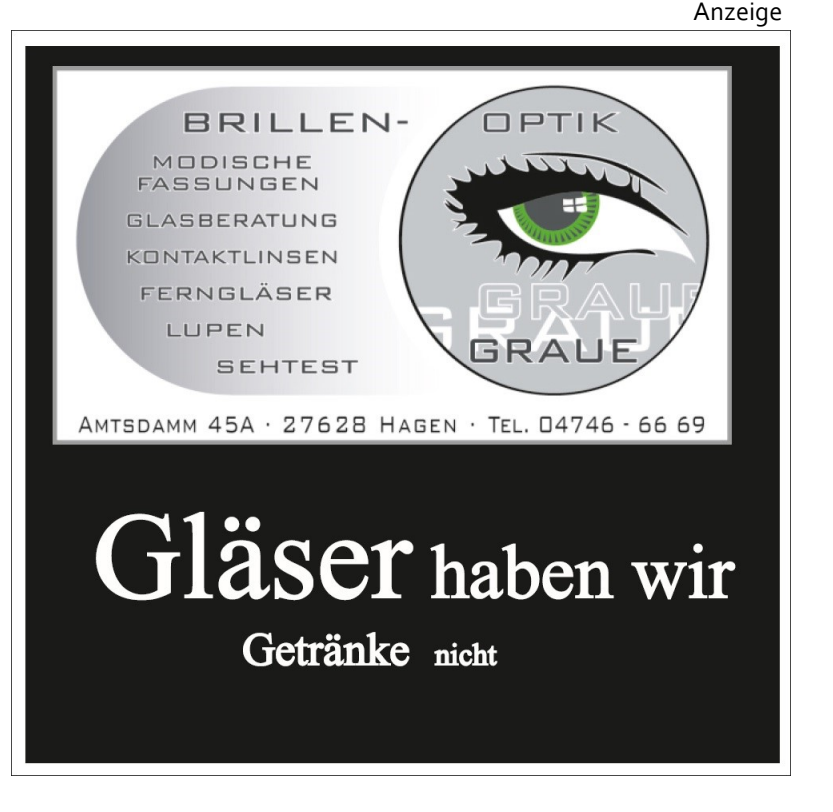

## **"***Wenn die Menschen unser Geldsystem verstehen würden, hätten wir eine Revolution noch vor morgen früh***"** Henry Ford

Der Investmentbanker Dirk Müller ("Mr. Dax") warf in Talkshows die These in den Raum, dass unser Zins- und Geldsystem nicht funktioniere. Der Grund: das Geld. Seine Theorie besagt, dass alles Geld, welches im Umlauf ist, schuld an extremer Armut und extremen Reichtum sei, da jedem Geldbetrag ein negativer Geldbetrag gegenüberstehe. Es könne nur Geld durch das Aufnehmen von Schulden entstehen. Durch diese aufgenommenen Schulden erhält der Verleiher Zinsen, die der Schuldner mit abbezahlen muss. Dieses Modell ist ein ganz normaler Vorgang im Kapitalismus.

Nun kommt der Entscheidende Punkt in der Theorie von Herrn Müller. Durch den Zinseszins, das sind die Zinsen, die man verdient, indem man seine vorher gewonnenen Zinsen weiterverleiht, und damit wieder Profit macht, werden die Bürger seiner Meinung ausgebeutet. Zu Beginn eines Finanzsystems ist meistens alles noch in Ordnung. Doch je länger sich solch ein System hält, desto mehr wachsen die Geldbeträge durch die Aufnahme von Krediten und desto mehr Geld sammelt sich bei einer immer geringeren Personenzahl an. Das Geld sammelt sich bei den Leuten an, die reich genug sind, ihr Geld zu verleihen und

damit, ohne zu arbeiten ihr Vermögen maximieren. Wieso sich dieses Geld bei einer nur sehr geringen Gruppe ansammelt, ist einfach zu erklären: Es liegt am schon besagten Zinseszins. Wenn man sein Geld mehr als eine Zinsperiode an die Bank verleiht oder z.B. in Aktien investiert, tritt automatisch der Zinseszinseffekt ein. Das liegt daran, dass die Zinsen automatisch auf das Konto gerechnet werden und sich dadurch das Geld auf dem Konto vermehrt. Dieses aufgerechnete Geld erhöht das Guthaben des Kontoinhabers und wird das nächste Mal auch verzinst. Am Anfang macht dieser Zinseszinseffekt noch nicht viel aus, aber nach einigen Jahren der ungehinderten Geldanreicherung wächst eine Unglaubliche Geldsumme an. Wenn Josef damals für Jesus einen einzigen Cent für 5% Zinsen angelegt hätte und jemand dieses Sparbuch jetzt finden würde, hätte er ein ungefähres Vermögen von 195.000.000 Weltkugeln aus purem Gold. Wenn man jetzt die Probe machen würde, wie viel Geld man hätte, wenn Josef und seine Nachfahren die Zinsen immer abgehoben hätten, stünde der Betrag jetzt, nach 2000 Jahren, bei 1,01 Euro. Wenn man den Zinseszinseffekt verstanden hat und sich noch einmal vor Augen führt, dass jedem positiven ein negativer Betrag entgegensteht, hat man das Grundproblem des Kapitalismus verstanden. Wenn Griechenland, Italien, Spanien, Irland und Portugal milliardenschwere Rettungspakete benötigen, um die Schulden abzubezahlen, muss dieses Geld irgendwo anders hinwandern. Wenn Deutschland 2 Billionen Euro Schulden hat, müssen diese Schulden anderen zurückgezahlt werden. Dieses Geld ist also im wahrsten Sinne des Wortes nicht weg, es ist lediglich irgendwo anders. Durch den Zinseszins kann man sich auch sehr leicht erklären, wo sich dieses "verlorene" Geld jetzt befindet: Es ist bei den Banken, bei den großen Unternehmen und bei den Reichen und Superreichen. Im Umkehrschluss dazu kann die einzige Folgerung sein, dass das durch die Zinsen erwirtschaftete Geld der Reichen auf dem Geldverlust der Unterschicht und des Mittelstandes basieren muss. Daher muss ein kapitalistisches Wirtschaftssystem irgendwann immer kollabieren, da die Unterschiede zwischen Arm und Reich immer weiter anwachsen. Und damit nicht genug. Wir finanzieren inzwischen mit jedem Euro, der erarbeitet wird den Reichtum der Wenigen. Es ist nämlich für den Bürger

völlig egal, wo die Schulden im System liegen, der Bürger zahlt alles. Die Staatsschulden, die im Endeffekt als Gewinne bei den Banken und damit bei den Reichen landen, werden vom Bürger durch Steuern bezahlt. Die Unternehmen müssen Gewinn machen, also schlagen sie ihre Kosten einfach auf ihr Produkt auf. Daraus kann man folgern, dass solange der Bürger die Schulden des Staates und der Wirtschaft bezahlen muss, er immer der Verlierer ist und immer weniger Geld in der Tasche hat. Irgendwann kann der normale Bürger nicht mehr und geht, wie jetzt in Griechenland, Spanien oder Italien, auf die Straße. Nun fragt sich, was man gegen solch einen negativen Zyklus tun kann. In der Geschichte des Kapitalismus kam es bisher immer, wenn man an diesem Punkt angekommen ist, zu einer harten Umverteilung von oben nach unten .Dies passiert alle paar Jahrzehnte entweder über eine starke Inflation, einen harten Schuldenschnitt, um Plus und Minus weg zu kürzen oder einen "New Deal" oder Ähnliches. Dirk Müller meint, es sei wieder Zeit für einen solch harten Eingriff in das Finanzsystem, denn während in Afrika, Asien

und Südamerika Menschen verhungern, beteiligen sich normale Bundesbürger an Hungersnöten, nur weil sie ihr Geld auf einer Bank liegen haben, die mit Lebensmitteln spekuliert oder die einer solchen Bank Geld leiht. Die Frage, ob eine solche Umverteilung von oben nach unten kommen wird, besteht eigentlich nicht, die Frage ist nur, wann und in welcher Form sie durchgeführt wird. Und dann besteht auch noch die Frage zum Bestand des Systems. Wie kann eine solch explosionsartige Anreicherung und im Gegenzug ein solch riesiger Schwund an Kapital verhindert werden. Leider sind alle Versuche, die bisher in die Richtung gemacht wurden (Kommunismus, Staatssozialismus; Planwirtschaft) zu Recht gescheitert, da sie die Freiheit und damit auch die Bedürfnisse der Menschen missachtet haben. Vielleicht muss ein erster Versuch unternommen werden, Freiheit und Sozialismus mit wirtschaftlicher Vernunft zu paaren.

*Von Niklas Hons*

### **Die beiden neusten Konsolen im Vergleich –** Playstation 4 und Xbox One

Die Playstation 4 und die Xbox One werden vermutlich Ende 2013 erscheinen. Die Next-Gen-Konsolen sollen zwischen 400 und 500 Euro kosten. Ein 8 GB DDR3 Arbeitsspeicher ist in beiden Konsolen verbaut. Außerdem besitzen sie beide einen 8-Kern-CPU-Prozessor. Die Microsoft-Konsole verfügt über eine 500 GB große Festplatte. Sony gab noch keine Informationen über die Festplatte bekannt. In der Grafik liegt die die neue Playstationgeneration ein wenig vor der Xbox. Die Microsoft Konsole soll eine ebrauchtspielsperre enthalten. Bei Sony ist dies den Spieleentwicklern überlassen. Microsoft reagierte auf die Kritik an der Gebrauchtspielsperre. Sie sagten, dass sie eine Lösung suchen wollen.

Die Xbox wird mit Kinect 2.0 erscheinen. Die Bewegungssteuerung wurde stark verbessert. Sie soll auch zum bedienen des Betriebssystems benutzt werden. Sogar der Puls kann damit gemessen werden. Auch Sony hat Playstation Move weiterentwickelt. Allerdings spielt es bei der Playstation keine so große Rolle. Bei der Xbox One spielt auch das neue Betriebssystem eine große Rolle. Es besteht aus Teilen der Xbox 360 und Windows 8. Dadurch wird es Apps wie den Internet Explorer oder Skype geben können, womit man es sozusagen als Computer nutzen kann. Die Konsole von Microsoft verfügt auch über eine Sprachsteuerung und eine Full-HD Kamera. Die Kamera wird für Sprach- und Gestensteuerung verwendet und ist daher immer aktiv. Daher gibt es Kritik, dass Microsoft ständig Stimmen und Bilder aufnimmt und diese abspeichert. Dies ist allerdings fraglich, da Filme relativ viel Speicherplatz benötigen. Sony legt auf Multimedia nicht so viel Wert und hat daher noch keine Informationen über das Playstationbetriebssystem bekanntgegeben. Der neue Dualshock 4 Controller verfügt über Touchdisplay und eine Share

Taste. Der Xbox One Controller soll rund 40 neue Verbesserungen haben. Unter anderem ist er ergonomischer und hat einen fest eingebauten Akku.

Daher komme ich zu dem Fazit, dass Microsoft versucht mehr auf Multimedia zu setzten, aber auch viele Exklusivtitel anbieten will. Sony setzt mehr auf Spiele und reagiert somit nicht auf die Konkurrenz durch mobile Spielegeräte wie Tabletcomputer oder Smartphones.

*Von Christian Vogel*

Anzeige

Offnungszeiten: Montag bis Samstag: 09.00 bis 12.30 Uhr Mo, Di, Do, Fr.: 15.00 bis 18.00 Uhr Mittwoch nachmittags geschlossen

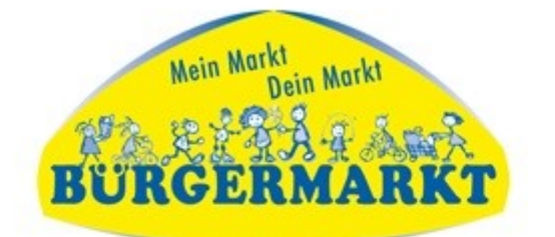

Amtsdamm 42 27628 Hagen

Tel.: 04746-726665

### **WIN/WIN** für Kunden, Mieter und Natur.

#### Nichts schont die Ressourcen unserer Erde mehr als Weiterverwendung:

Die Umwelt wird geschützt, der eigene Geldbeutel wird entlastet und der Verkauf von eigenen, nicht mehr benötigten Sachen bringt Bares. All das leben wir! Mehr als 2000 Bücher und Bildbände warten auf neue Leser. Wir unterstützen mit unseren Spenderegalen die Kirche, Schülerzeitungen, Sportvereine, Tierschutz-Organisationen uvm.

> Kommt doch einfach 'mal vorbei! Wir freuen uns auf Euch! Euer Team vom Bürgermarkt

### **Judo – Was ist das?**

Judo ist eine Kampfsportart wie Karate, Jiu Jitsu oder Taekwondo. Im Gegensatz zu den gerade eben genannten Kampfsportarten ist Judo nur für die Selbstverteidigung gedacht und wird nur durch Würfe ausgeführt. Das Judo, das man heutzutage lernen kann, wurde von Kano Jigoro erfunden. Er lehrte Judo das erste Mal an seiner eigenen Schule, Kokodan (z.D.: Ruhiger Weg).

Eine Judoschule wird Dojo genannt. Im Dojo trägt man eine Knöchellange Baumwollhose (Zubon), eine weiße Baumwolljacke (Uwagi), welche von einem Gürtel (Obi) zusammen gehalten wird. Der Gürtel zeigt auch noch gleichzeitig den Trainingsrang an.

Judo ist eine japanische Kampfsportart. Sie ist hauptsächlich zur Abwehr gedacht, hat aber auch Angriffstechniken. (siehe Artikel "Judo – Was ist das?")

Man muss immer neue Fall, Wurf und Bodentechniken dazu lernen um einen höheren Rang zu erreichen.

*Von Jonas Pawlik*

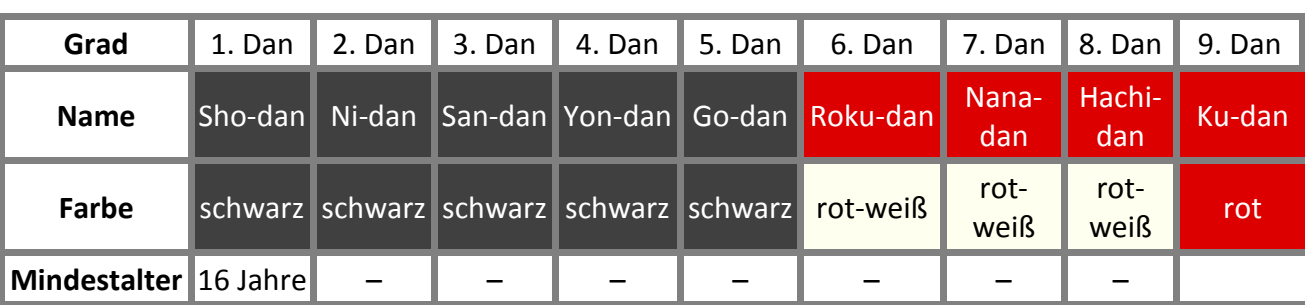

Die Gürtelfarben bei Meistergrade beim Judo (Dan).

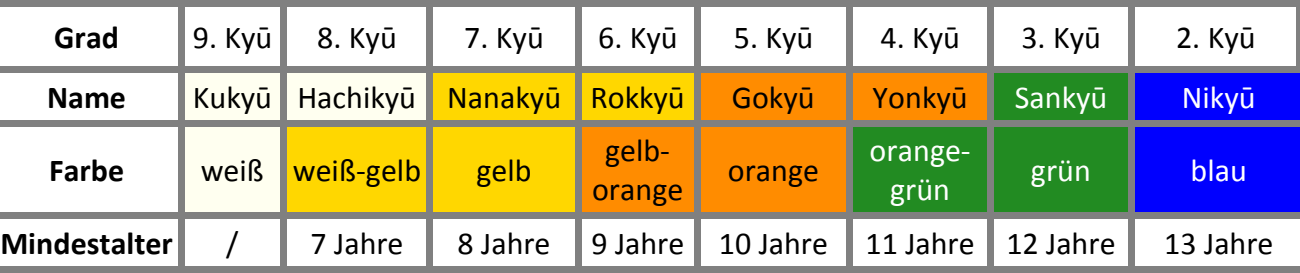

Die Gürtelfarben der Schülergrade beim Judo (Kyu).

Am Anfang der Judostunde bauen wir erst die Matten auf und dann spielen wir ein Aufwärmspiel. Danach machen wir entweder Randori (Kämpfe), trainieren alte Würfe und Griffe, oder lernen neue Würfe und Griffe. Zum Schluss machen wir ein Abschlussspiel und bauen die Matten ab.

#### Zeiten und Ort:

Am Mittwoch für die Großen (ca. ab 12 Jahre) von 18.00 bis 21.00 Uhr und am Donnerstag für die "Kleineren" (ca. ab der ersten Klasse) von 17.00 bis 19.30 Uhr

Judo findet immer in der Kreissporthalle in Hagen statt.

Die Trainer sind: Christoph Mehrtens und Tobias Hahn Am Mittwoch ist Stephan Besel auch dabei Anfragen unter der Telephonnummer von Christoph Mehrtens

*Von Paule Krumrey*

**Judo in Hagen**

Sido wurde am 30. November 1980 geboren und heißt mit bürgerlichem Namen Paul Hartmut Würdig. Sido ist ein deutscher Rapper, der zurzeit bei Urban/Universal Music unter Vertrag steht. Seinen Künstlername interpretiert er als Abkürzung für "Superintelligentes Drogenopfer". Früher stand dies für "Scheiße in dein Ohr".

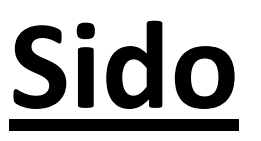

Bis zu seinem achten Lebensjahr lebte er mit seiner Schwester und seiner Mutter im Ost-Berliner Bezirk Prenzlauer Berg. Um 1988 zog er mit seiner Familie nach West-Berlin in den Bezirk Wedding. Später zogen sie auch kurzzeitig nach Lübeck, kehrten aber nach einigen Monaten zurück nach West-Berlin, in das Märkische Viertel, wo Sido die Bettina-von-Arnim-Oberschule besuchte.

Sido hat auch einen Sohn, dessen Existenz er in Liedern andeutet. Mit der Mutter seines Sohns war er nur kurze Zeit verlobt. Seit 2005 war er mit der ehemaligen Nu-Pagadi-Sängerin Doreen Steinert zusammen. Am 14. Februar 2010 verlobte er sich mit ihr, heiratete sie aber nie, denn Anfang 2012 trennten sie sich. Im Mai ging er eine Beziehung mit Charlotte Würdig, eine

Moderatorin, ein, die er am 22. Dezember 2012 heiratete.

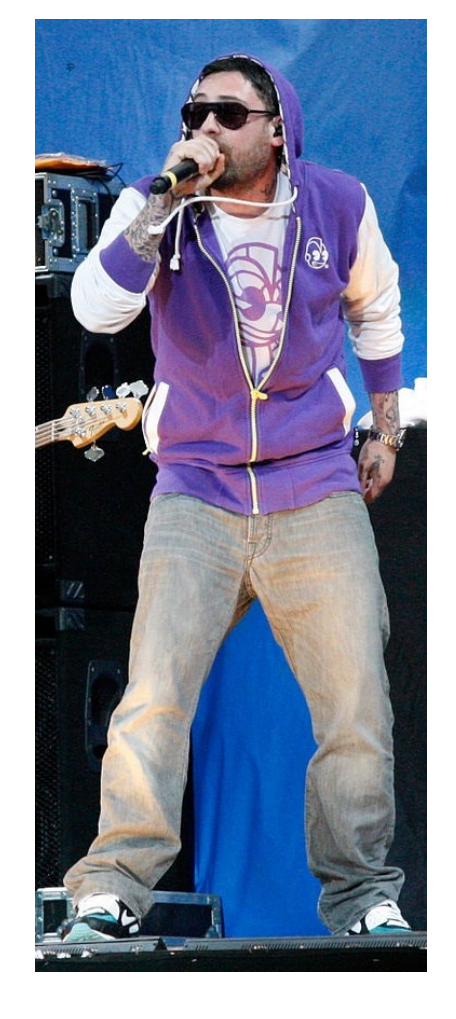

Schon seit 1997 ist er im Musikgeschäft. Mit B-Tight (Bobby Davis) zusammen veröffentlichte er als RoyalTS einige ihrer Werke beim Berliner Hip-Hop Undergroundlabel Royal Bunker. Dabei steht Royal für Royal Bunker und TS für Tight und Sido. RoyalTS gründete auch eine Rap-Crew mit Namen "Die Sekte". Später benannten sich die Beiden in "A.i.d.S". um (Alles ist die Sekte).

Sido startete seine Solokarriere 2003 mit dem "*WeihnachtsSong*" und dem "*ArschfickSong*", welche jeweils wegen frauenverachtender Inhalte der Bundesprüfstelle für jugendgefährdende Medien vorgelegt wurden. Beide sind aber nicht indiziert worden. Er veröffentlichte sein erstes Soloalbum im April 2004 unter dem Titel Maske. Der Titel "Maske" ist auf die verchromte Maske bezogen, welche er damals bei seinen Auftritten trug. Mit seinem Song "Mama ist stolz" dankt er seiner Mutter, die immer hinter ihm gestanden haben soll. Das Album *Maske* ist über 180.000 Mal verkauft worden. Sein zweites Album *Ich* wurde nach zwei Tagen schon über 100.000 Mal verkauft. Beide wurden mit der *Goldenen Schallplatte* ausgezeichnet.

Im Frühjahr 2007 gründete er mit B-Tight das Label Sektenmuzik. Alle Mitglieder von "*Die Sekte*" stehen dort unter Vertrag. Mit seinem dritten Soloalbum *Ich & meine Maske* erreichte er erstmals Platz 1 in den Charts. Sein viertes Soloalbum, mit dem Namen "*Aggro Berlin*" erschien am 30. Oktober 2009. "#Beste", sein Best-of-Album, erschien am 14. Dezember 2012.

Comet, Kategorie "Newcomer National"

Bravo Otto, Gold in Kategorie "Rapper National"

Bravo Otto, Silber in Kategorie "Bester Rapper National"

Bravo Otto, Silber in Kategorie "Bester Rapper National"

Goldene Schallplatte (Schweiz) für "Ich *und Meine Maske*"

Mit Harris, einem Rapper vom Berliner Hip-Hop-Duo *Spezialitztz*, gründet Sido das Duo *Deine Lieblings Rapper*. Das erste Album der beiden trägt den Titel "*Dein Lieblings Album*". Es ist über *Aggro Berlin* und erschien im Oktober 2005. Nur die Single "*Steh wieder auf*" wurde aus dem Album herausgenommen, weil das zugehörige Video Aufsehen erregte, da sich im Video Sido und Harris kreuzigen lassen. Sido sagte dazu, er sei eine Art von "Jesus" im Bezug zur deutschen Rapszene. In nächster Zeit sind keine weiteren Projekte von *Deine Lieblings Rapper* geplant.

Comet, Kategorie "Bester Song" Echo, Kategorie "Bestes Video" für "Hey *du!*"

Europe Music Award, Kategorie "Best German Act"

Echo, Kategorie "Bestes Video" für "So *mach ich es mit Bushido*"

Nach langer Feindschaft mit dem Rapper Bushido nahm Sido 2011 mit ihm ein Album auf. Dies trägt den Titel *23*.

2005 moderierte er die Show *TRL* mit Harris, zu Gast war die *Bloodhount Gang*. Außerdem befand er sich in der Jury der siebenten Staffel der Castingshow *Popstars.*

Im Jahre 2007 trat Sido weitere Male bei *TRL* auf. 2009 hatte er im Film "*Männersache*" einen Gastauftritt als Guido, eine der drei Hauptfiguren. Dort gibt er einem Mann mit einer Maske Ratschläge.

Am 26.September 2009, ein Tag vor der Bundestagswahl, wurde die Sendung *Sido geht wählen* von ProSieben in Zusammenarbeit mit der Bundeszentrale für politische Bildung ausgestrahlt. In der Sendung befragte er verschiedene Politiker aus verschiedenen Parteien, weshalb er überhaupt wählen gehen sollte. Die Sendung wurde in der Kategorie *Bestes Dokutainment* (Informationen werden dem Zuschauer auf eine unterhaltsame Weise vermittelt. Das Wort Dokutainment setzt sich aus Dokumentation und Entertainment zusammen.) für den Deutschen Fernsehpreis und dem Grimme-Preis 2010 nominiert.

Dezember 2011 kam der Film "*Blutzbrüdaz*" in die Kinos. Im Film spielt Sido eine der Hauptrollen. Mit über 100.000 Zuschauern in 257 Kinos landete der Film innerhalb einer Woche auf Platz 6 in den deutschen Kinocharts. 2013 spielt Sido in der Fortsetzung des Filmes "Live is Life – *Die Spätzünder*" sich selbst.

Im November 2006 veröffentlichte er eine Biografie mit dem Titel "*Ich will mein Lied*" *zurück*. Mitte 2010 eröffnete er "*Ich und meine Katze*", ein Tattoo-Geschäft in Berlin.

Bis heute hat Sido fünf Studioalben und ein Livealbum herausgebracht.

Seine Studioalben sind:

Maske (indiziert), erschienen 2004

Ich, erschienen 2006

Maske X (Neuauflage von Maske), erschienen 2006

Ich und Meine Maske, erschienen 2008

Aggro Berlin, erschienen 2009

Sein Livealbum:

MTV Unplugged Live aus'm MV, erschienen 2010

Mehrmals wurde er ausgezeichnet:

#### 2004

#### 2005

Goldene Schallplatte (Deutschland) für "*Maske*", "*Aggro Ansage Nr.4*" und "*Aggro Ansage Nr. 5*"

#### 2006

Juice Awards, Platz 1 in Kategorie "Album National" für "*Ich*"

Goldene Schallplatte (Deutschland) für "*Ich*"

#### 2007

Goldenes Tape, für 15-mal Nummer-1- Platzierungen vom Video "*Straßenjunge*" in der Show TRL

#### 2008

Goldene Schallplatte (Österreich) für "*Ich und Meine Maske*"

#### 2009

Comet, Kategorie "Bester Song"

Swiss Music Award, Kategorie "Best

Album Urban International"

Platin-Schallplatte (Schweiz) für *Ich und meine Maske*

#### 2010

2011

Comet, Kategorie "Bester Künstler"

Goldene Schallplatte (Deutschland) für "*Ich und meine Maske*"

Goldene Schallplatte (Österreich) für "*23*"

#### 2012

Goldene Schallplatte (Deutschland) für "*23*"

Goldene Schallplatte (Österreich) für "*Blutzbrüdaz*"

#### 2013

Goldene Schallplatte (Deutschland) für "*Der Himmel soll war-*

*ten*" (Zusammenarbeit mit Adel Tawil) Goldene Schallplatte (Österreich) für

"*#Beste*"

Goldene Schallplatte (Schweiz) für

#### "*Bilder im Kopf*"

Platin-Schallplatte (Deutschland) für "*Bilder im Kopf*"

Die Redaktion übernimmt weder Verantwortung für Abweichungen der Titel von der deutschen Rechtschreibung und deren Ausdruck noch für den Inhalt der Lieder

*Von Tove Gebel*

# **Das magische Auge**

Es ist nicht gerade das Einfachste, aber mit ein bisschen Übung und vor allem Geduld funktioniert es nach einiger Zeit gut.

Von "Das magische Auge" gibt es zwei Bücher, Spiele und es ist natürlich auch im Internet zu finden.

#### **Über das Buch:**

"Das magische Auge" ist ein Buch mit optischen Täuschungen. Bilder die auf den ersten Blick nur undefinierbare Strukturen zeigen, verwandeln sich in ein spektakuläres 3D-Erlebnis.

> Im Buch gibt es Bilder, die zeigen, wie echt optische Täuschungen sein können. Dieses Buch beinhaltet Bilder, die für Anfänger, aber auch für Profis geeignet sind.

*Von Isabella Stechel*

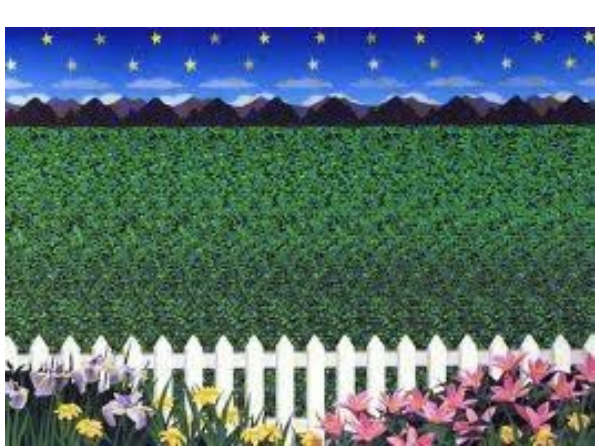

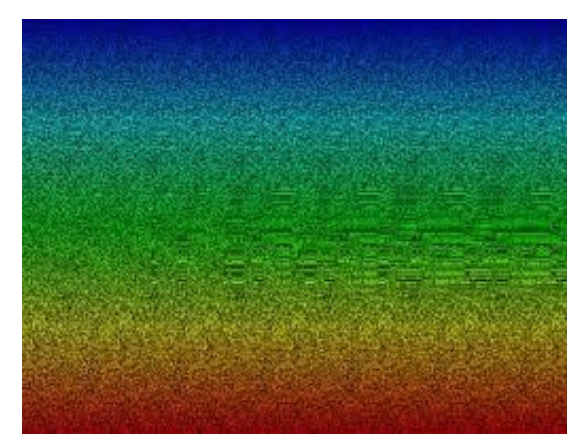

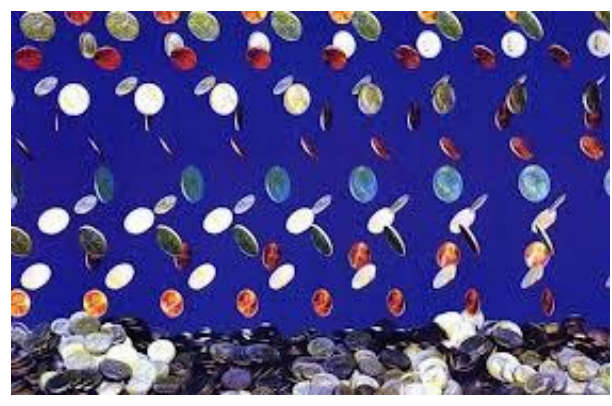

#### **Anwendung:**

Man muss sich auf einen Punkt im Bild konzentrieren, dabei sollte man sich so viel Zeit nehmen, bis man verschwommen sieht. Danach muss man sich mit minimaler Geschwindigkeit vom Bild wegbewegen. Anschließend müsste ein dreidimensionales Bildnis vor den Augen erscheinen, je länger man es anschaut, des so deutlicher wird dies.

### **Die schönsten Beispiele:**

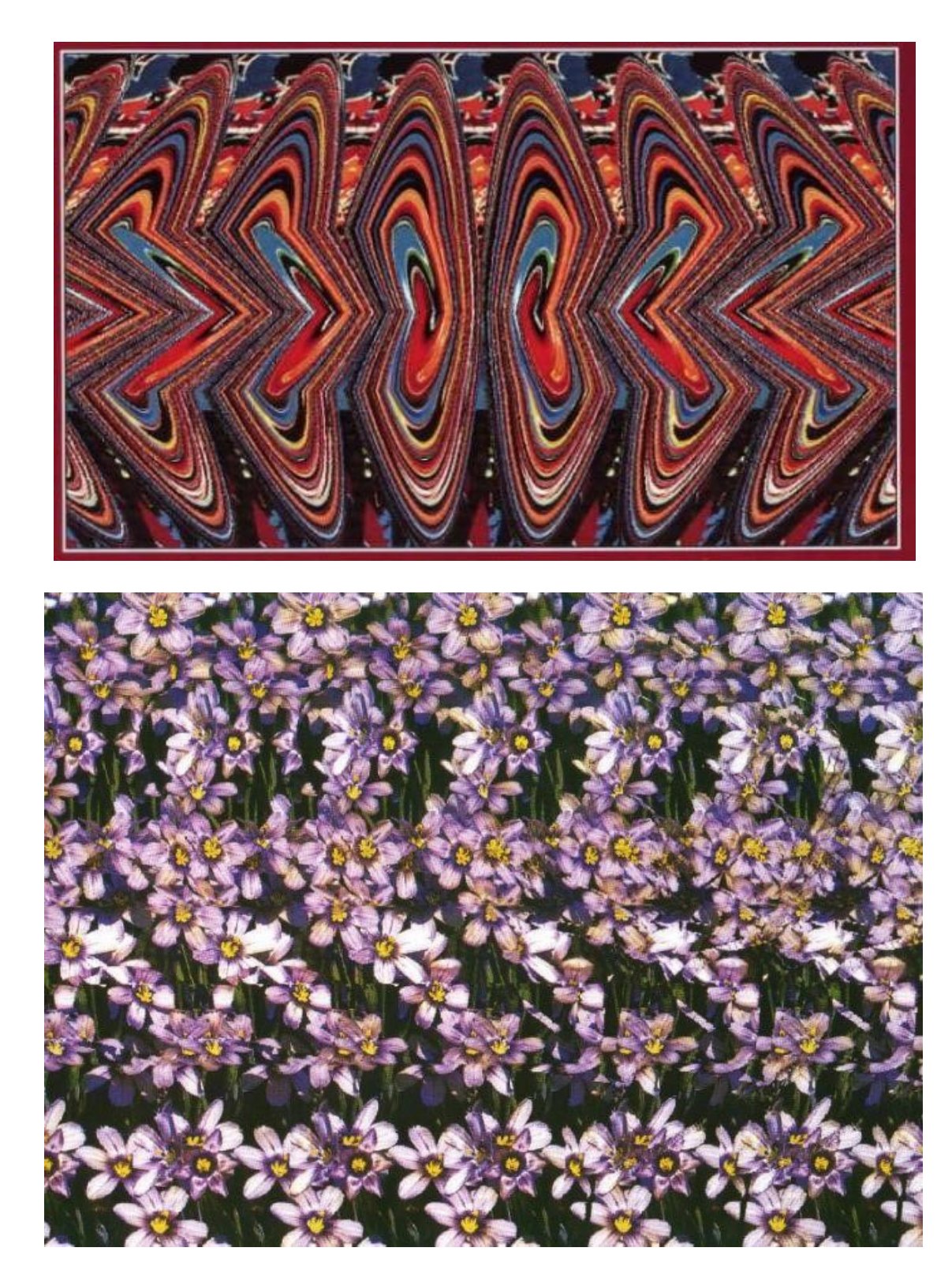

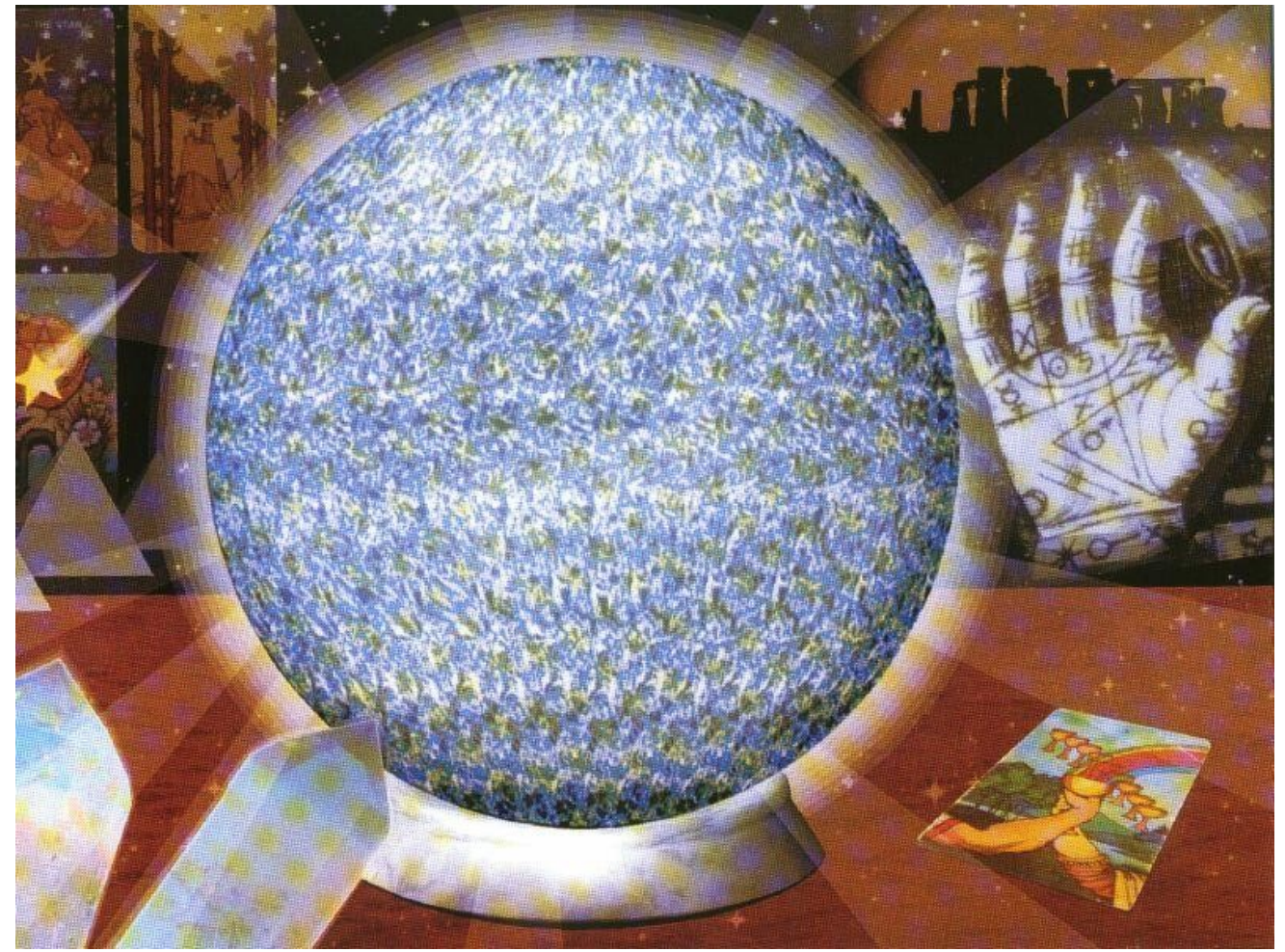

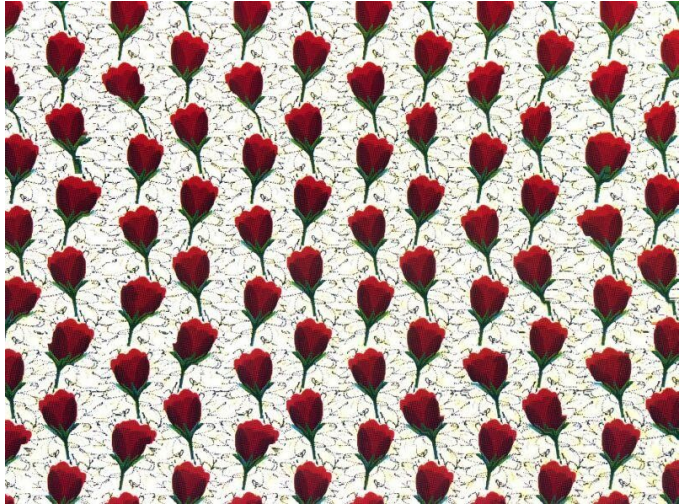

# **Klassenfahrt nach Schloss Dankern**

### Vier sechste Klassen fuhren in das Ferienzentrum

### **Vor der Klassenfahrt**

Die sechsten Klassen fuhren vom 16.09.2013 bis zum 20.09.2013 nach Schloss Dankern.

Es gibt viele interessante Dinge im Schloss Dankern wie zum Beispiel ein altes Schloss, kleine Ferienhäuser, ein

Dabei wurden sie von den Lehrer Herr Klempow (6a), Frau Zscherp (6b), Herr Klug (6c), Frau Hautau (6d) begleitet.

Das Schloss Dankern liegt nah an der Grenze zu den Niederlanden.

Schwimmbad, ein Riesenabenteuerspielplatz, mehrere Riesenrutschen, eine Spielehalle, Autoskooter, eine Bowlingbahn, eine Minigolfanlage und man kann sich Fahrräder ausleihen sowie auf Ponys reiten.

*Von Paule Krumrey*

### **Nach der Klassenfahrt**

Ferienzentrum Schloss

Dankern in Haren an der Ems: So hieß das Klassenfahrtziel der vier sechsten Klassen. Am Montag, dem 16.09.2013, ging es um neun Uhr mit drei Bussen los, gegen Mittag waren alle da. Dort gab es zunächst Mittagessen, danach wurden die Häuser bezogen, in denen die Schüler zu sechst wohnten. Jeden Morgen um halb neun wurde Frühstück gegessen, um 13 Uhr bekam man ein warmes Mittagessen und um 19 Uhr Abendessen. Um 22 Uhr war Nachtruhe, um 21

Uhr mussten die Schüler jedoch schon in ihren Häusern sein. Von den unzählig angebotenen Aktivitäten des Zentrums waren für jeden Tag ein oder zwei ausgewählt: Am Dienstag waren alle im Dankern Kino und haben sich den Film "Kindsköpfe 2" angeschaut und am Mittwoch standen Bowling und ein Besuch im Spaßbad "Topas" auf dem Programm. Am Donnerstag wurde Adventure-Golf gespielt und die Schüler konnten sich zwischen einem erneuten Schwimmbad- oder einem Kinobe-

such (Film: Ostwind) entscheiden. Die sonstige Zeit durften die Schüler alleine verbringen und all die kostenlosen Freizeitmöglichkeiten nutzen: Das riesige überdachte Spielland, die Wasser-Bobbahn, der Autoskooter und vieles mehr.

Mir persönlich hat es sehr gut gefallen und ich kann es als Klassenfahrtziel nur empfehlen.

*Von Sebastian Vogel*

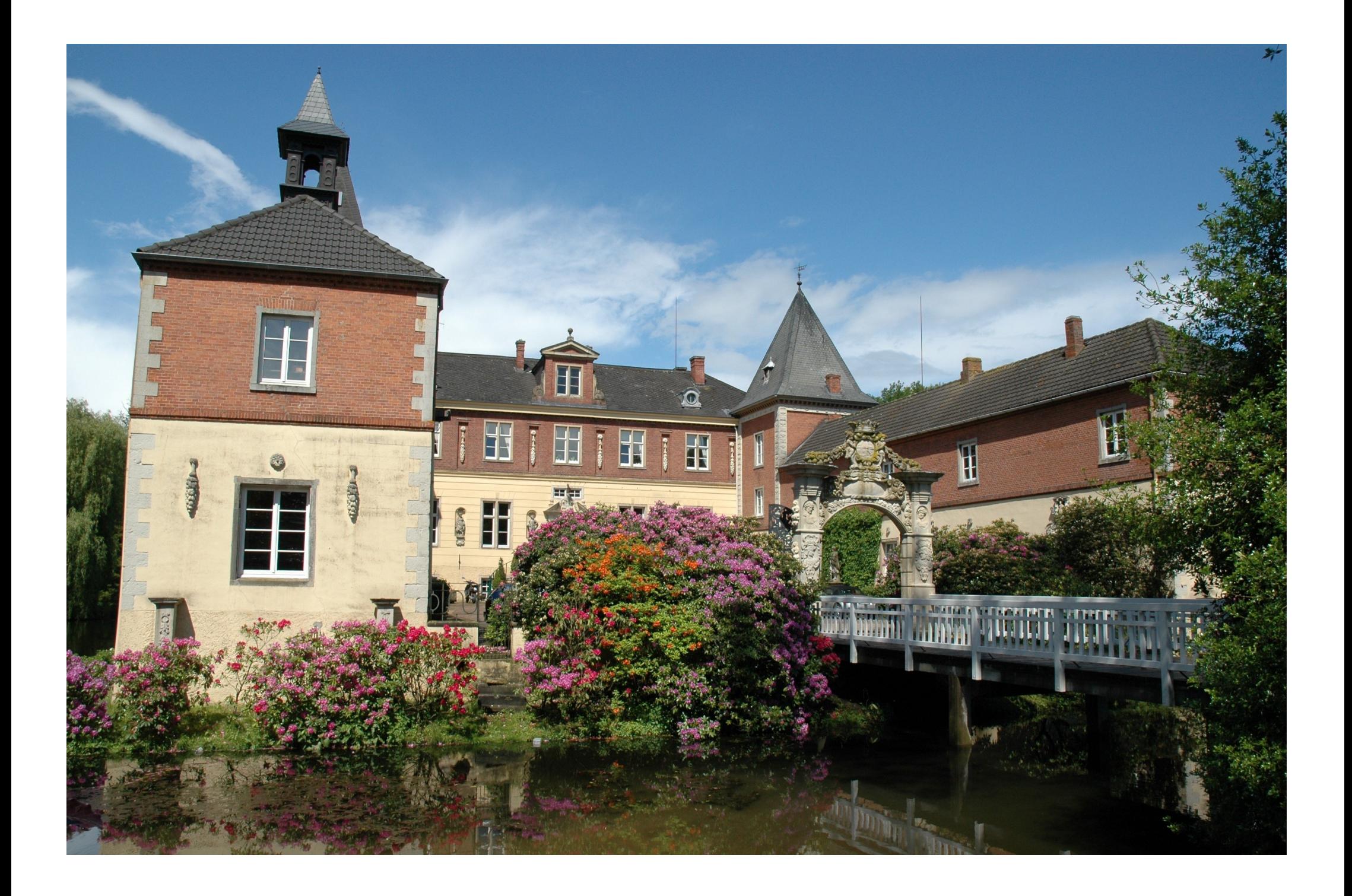

### **Das amerikanische Schulsystem**

Das Schulsystem ist auf Grund der föderalistischen Staatsform in jedem Staat anders. In 13 der 50 Staaten geht die Schule vom 6. bis zum vollendeten 18. Lebensjahr.

Unter bestimmten Umständen kann man Hausunterricht (Homeschooling) oder vom Kind geleiteten Unterricht (Unschooling) bekommen. Gründe dafür sind oft Religiöse Ansichten von Eltern.

Die Unterschiede zum deutschen Schulsystem sind, dass man in den USA nicht nach Begabung sondern Alter eingeteilt wird. Kinder mit körperlichen Einschränkungen gehen auch mit den anderen Kindern auf eine Schule, wo sie entweder in besondere Klassen mit speziell ausgebildeten Fachkräften oder einfach in die normalen

eingegliedert werden. Hochbegabte haben die Möglichkeit, eine Klassenstufe zu überspringen oder an einem besonderen Unterricht (educational enrichment) teilzunehmen.

Die Klassenverbände werden jedes Jahr aufgelöst und man bekommt einen neuen Klassenlehrer. Das soll Gruppenbildung verhindern und ein angenehmes Lernklima schaffen.

Die Schule geht von der Grundschule an den ganzen Tag, deshalb gibt es in jeder Schule eine Cafeteria, in der man sich Essen kaufen kann.

Die Schulen werden in der Regel vom Staat finanziert.

In amerikanischen Schulen gibt es meistens keine Schuluniform, allerdings eine Kleiderordnung (dress code).

Wenn man in bestimmten Fächern nicht die geforderte Leistung erzielt, ist es Pflicht, an speziellen Wiederholungskursen in den Sommerferien (summer school) teilzunehmen.

Das amerikanische Schulsystem wurde oft kritisiert, da die meisten amerikanischen Schüler bei der Pisa-Studie unterdurchschnittlich abschneiden.

Ein Highschool-Abschluss wird in Deutschland meistens einem Realschulabschluss gleichgesetzt.

*Von Jonas Pawlik*

**Batch-Dateien**

Was sind Batch-Dateien eigentlich? Es sind Dateien, die etwas ausführen, wenn man sie öffnet. Sie besitzen die Dateiendung .bat.

#### *@echo off*

*start http://eulenpost.jimdo.com/*

Diese .bat-Datei würde beim Anklicken unsere Homepage öffnen. Doch manche sind schädlich, wenn man diese Datei z.B. so verändert, dass sie sie nicht einmal, sondern unendliche Male öffnet, könnte das den PC lahmlegen! So könnte solch eine Datei aussehen:

*@echo off start http://eulenpost.jimdo.com/ %0*

Diese Datei würde unsere Homepage dann unendlich mal öffnen und der PC würde abstürzen. Man Schützt sich davor, in dem man diese Datei zuerst mit Rechtsklick anklickt und dann "Bearbeiten" auswählt, um zu sehen, was sie bewirkt. .Bat-Dateien kann man auch als vermeintliches Spiel tarnen, welches dann als große Überraschung den PC zum Abstürzen bringt. Man kann auch .bat-Dateien so schreiben, dass sie auf den ersten Blick unschädlich aussehen:

#### *@echo off*

Die Anwohner sagen: "Die Bauschutt-Deponie sei viel zu nah am Wohngebiet."

*start C:\Dokumente und Einstellungen\Schueler\Desktop\Test.bat*

Dann könnte man diese Datei öffnen, auch wenn sie versteckt ist und man erlebt eine Überraschung, falls diese schädlich sein sollte.

*Von Tobias Höbbel*

### **Sponsorenlauf 2013** 800 Schülerinnen und Schüler laufen von Hagen und Beverstedt nach Bokel

Eine halbe Stunde wie Sieger David Rosenbrock oder bis zu zwei Stunden wie die letzten Wanderer, so unterschiedlich kann die Zeit sein, die man zu für acht Kilometer braucht. Und zwischen diesen beiden Zeiten wurde häufig auf die Stoppuhr gedrückt, es liefen schließlich rund 800 Schüler und auch einige Lehrer die acht Kilometer lange Strecke von Hagen und Beverstedt zum Sportplatz in Bokel-Langenfelde. Der schnellste männliche Teilnehmer war dieses Jahr David Rosenbrock mit einer Zeit von 29,57 Minuten. Kim Jonah Bunjes (32,45 Minuten) und Leon-Sebastian Reinery (34,56 Minuten) kamen kurz nach ihm ins Ziel. Bei den weiblichen Teilnehmern gewann

Lorencia E-

wurde Kira Durhan mit 44,24 Minuten. Auf dem Langenfelder Sportplatz gab es ein großes Buffet mit von Eltern gespendetem Essen. Den Schlusspunkt setzte ein Fußballspiel einiger Lehrer gegen eine Auswahl der Zehntklässler, dass die Zehntklässler im Elfmeterschießen gewannen. Das Ganze fand für einen humanitären Zweck statt: Die Geldspenden (2.461 €) gehen an die Organisation "Schüler helfen Leben", kurz SHL, die in Südosteuropa Kinder und Jugendliche unterstützt und dieses Jahr jugendlichen Flüchtlingen aus Syrien hilft, 2011 gingen die Spenden in Höhe von ca. 2000 Euro an ein Waisenhaus in Ghana.

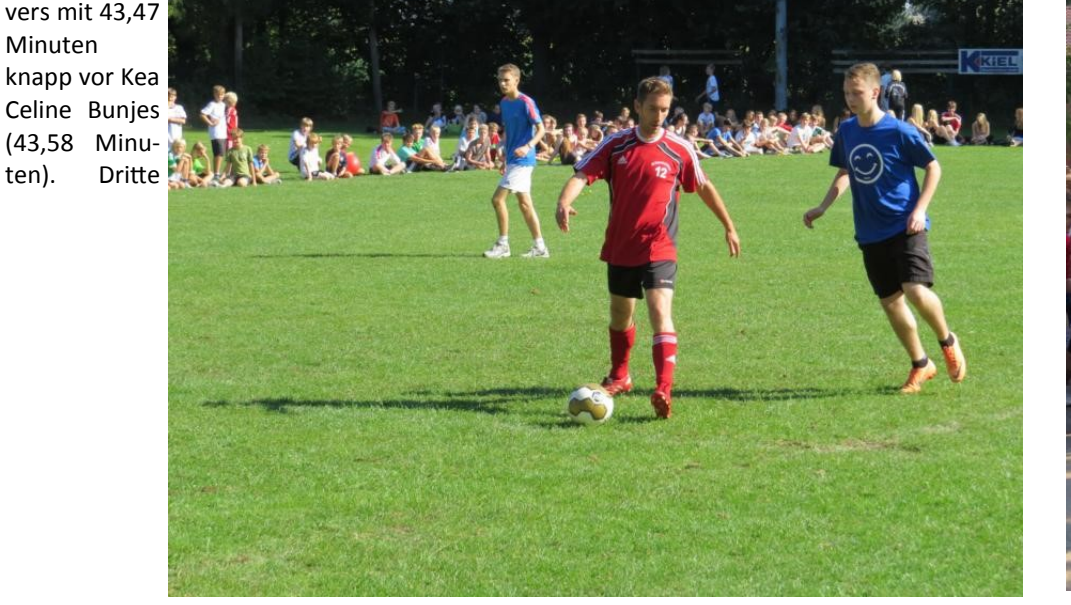

Am Ende des Tages gab es noch ein Fußballspiel "Lehrer vs. Schüler". Photo: Sebastian Vogel

*Von Sebastian Vogel*

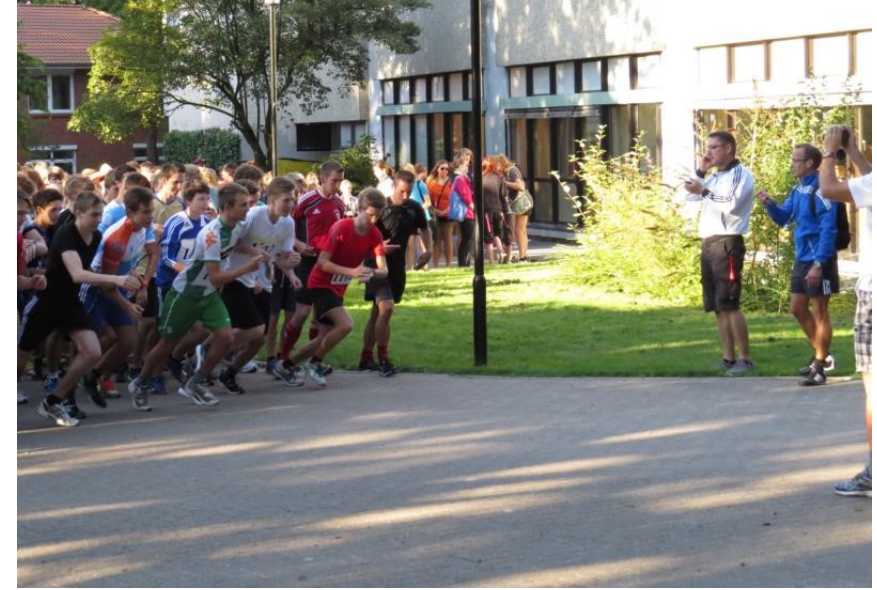

Ca. 600 Schüler starteten aus Hagen, ca. 200 aus Beverstedt. Photo: Sebastian Vogel

# **Deponie, nein danke!**

### Der Kampf geht weiter…

**Driftsethe will Bauschutt-Deponie verhindern. Gemeinderat**

#### **bringt einen neuen Bebauungsplan auf den Weg.**

Der Kampf gegen die Bauschutt-Deponie in Driftsethe geht in die nächste Runde. Der Gemeinderat bleibt dabei, dass am Weißenberg ein touristisches Naturerholungsgebiet entstehen soll. Deshalb haben die Politiker erneut einstimmig einen Bauplan auf den Weg gebracht und beschlossen, dass an dem Gelände nichts verändert werden darf.

Jörg Freimuth nimmt öffentlich Stellung. Der Nordsee-Zeitung sagte er, er wolle den Leuten nichts Böses tun und ihnen den Müll nicht vor die Haustür kippen wollen – schon gar nicht heimlich. Asbest komme in Weißenberg nicht in die Sandgruppe.

Die Gegner meinen, es vergifte die Umwelt. Deswegen gibt es einmal im Jahr ein Kulturfest, auf dem demonstriert wird.

Dieses Jahr hat es eine Fahrradtour bis zum Weißenberg gegeben.

Weißenberg. Es gibt einen Pferdestall, dessen Besitzer fürchten, dass die Pferde an Asbestose, einer tödlichen, durch das Einatmen von Asbestpartikeln ausgelöste Lungenkrankheit, erkranken könnten.

*Von Ronja Engel und Klara Granzow*

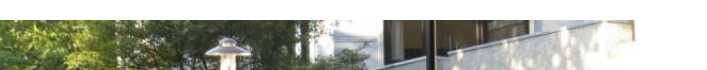

## **Quellenverzeichnis**

#### **Seite 2: Linux**

Bild 1:

[http://](http://www.enterprisecioforum.com/sites/default/files/featured_img/Linux-penguin-huge-704931_1.jpg) [www.enterprisecioforum.com/sites/](http://www.enterprisecioforum.com/sites/default/files/featured_img/Linux-penguin-huge-704931_1.jpg) [default/files/featured\\_img/Linux](http://www.enterprisecioforum.com/sites/default/files/featured_img/Linux-penguin-huge-704931_1.jpg)penguin-huge-[704931\\_1.jpg](http://www.enterprisecioforum.com/sites/default/files/featured_img/Linux-penguin-huge-704931_1.jpg)

Gemüsegärtnerei Oldendorf:

[http://gaertnerhof](http://gaertnerhof-oldendorf.de/)-oldendorf.de/

**Seite 3: Chronologie eines Skandals**

Bild 1:

[http://www.nein](http://www.nein-zu-cybermobbing.de/)-zu[cybermobbing.de/](http://www.nein-zu-cybermobbing.de/)

[http://static1.businessinsider.com/](http://static1.businessinsider.com/image/51c4d109eab8ea7c0d000011/edward-snowden-charged-under-the-espionage-act.jpg) [image/51c4d109eab8ea7c0d000011/](http://static1.businessinsider.com/image/51c4d109eab8ea7c0d000011/edward-snowden-charged-under-the-espionage-act.jpg) edward-[snowden](http://static1.businessinsider.com/image/51c4d109eab8ea7c0d000011/edward-snowden-charged-under-the-espionage-act.jpg)-charged-under-the -[espionage](http://static1.businessinsider.com/image/51c4d109eab8ea7c0d000011/edward-snowden-charged-under-the-espionage-act.jpg)-act.jpg

**Seite 5: Warum wurde Korea geteilt?**

Bild 1: Google Earth

Bilder: Buch "Das magische Auge" von Tom Baccei und Cheri Smith; erschienen im arsEdition-Verlag

#### Bild 2:

[http://www.stepmap.de/landkarte/](http://www.stepmap.de/landkarte/koreakrieg-1104928.png) koreakrieg-[1104928.png](http://www.stepmap.de/landkarte/koreakrieg-1104928.png)

**Seite 6: Handyverbot**

Bild 1:

**Seite 9: Judo — Was ist das**

Tabellen:

<http://de.wikipedia.org/wiki/Judo>

**Seite 10: Sido**

#### **Seite 11: Das magische Auge**

#### **Seite 12: Schloss Dankern**

Bild 1:

[http://newsroom.holidaycheck.de/](http://newsroom.holidaycheck.de/files/2012/12/1157180418_dankern-144x144.jpg) [files/2012/12/1157180418\\_dankern](http://newsroom.holidaycheck.de/files/2012/12/1157180418_dankern-144x144.jpg)-[144x144.jpg](http://newsroom.holidaycheck.de/files/2012/12/1157180418_dankern-144x144.jpg)

**Seite 14: Smartboards**

Bild 1:

[http://www.interaktive](http://www.interaktive-whiteboards.info/)[whiteboards.info/](http://www.interaktive-whiteboards.info/)

Bild 2:

[http://](http://leegreensmartboardtutorial.pbworks.com/w/page/39631428/Smart%20Board%20Tutorial)

Bild 1: [http://upload.wikimedia.org/](http://upload.wikimedia.org/wikipedia/commons/thumb/e/e5/Sido_FFM11_001.jpg/1280px-Sido_FFM11_001.jpg) [wikipedia/commons/thumb/e/e5/](http://upload.wikimedia.org/wikipedia/commons/thumb/e/e5/Sido_FFM11_001.jpg/1280px-Sido_FFM11_001.jpg) [Sido\\_FFM11\\_001.jpg/1280px](http://upload.wikimedia.org/wikipedia/commons/thumb/e/e5/Sido_FFM11_001.jpg/1280px-Sido_FFM11_001.jpg)-[Sido\\_FFM11\\_001.jpg](http://upload.wikimedia.org/wikipedia/commons/thumb/e/e5/Sido_FFM11_001.jpg/1280px-Sido_FFM11_001.jpg)

[leegreensmartboardtutori](http://leegreensmartboardtutorial.pbworks.com/w/page/39631428/Smart%20Board%20Tutorial)[al.pbworks.com/w/page/39631428/](http://leegreensmartboardtutorial.pbworks.com/w/page/39631428/Smart%20Board%20Tutorial)

[Smart%20Board%20Tutorial](http://leegreensmartboardtutorial.pbworks.com/w/page/39631428/Smart%20Board%20Tutorial)

## **Smartboards—**

### Die Tafeln der Zukunft

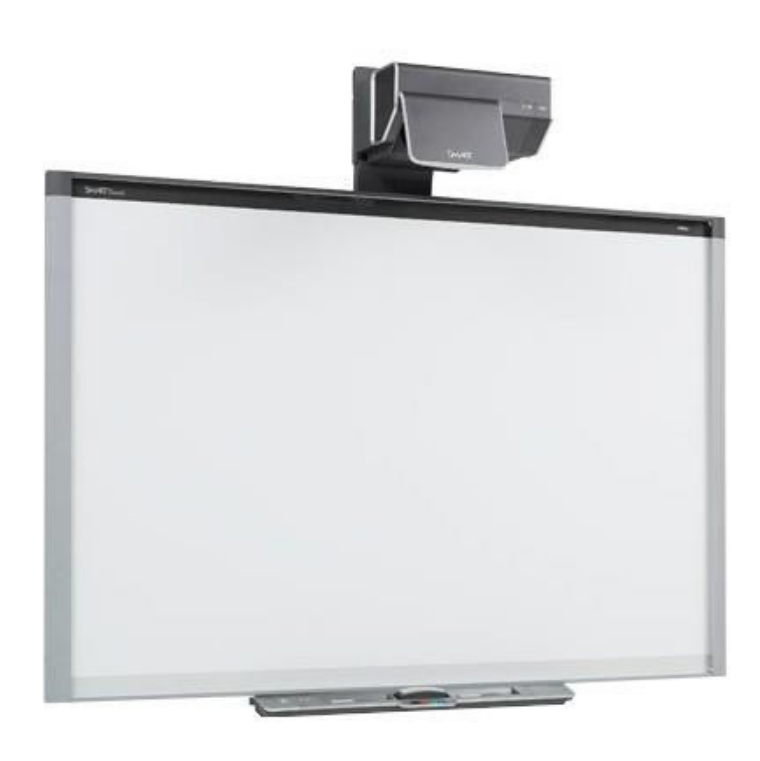

Das Smartboard ist eine elektronische Tafel, die man mit einem dazu gehörigem Stift bedienen kann. Bei der Tafel wird das Bild auf eine weiße Wand projiziert.

Mit der Tafel ist es zum Beispiel möglich den Unterricht besser vorzustellen. Zudem kann die Lehrperson den Schülern über das Internet Aufgaben zuschicken (Hausaufgaben). Die Schüler können auch auf ihren eigenen Laptops, Smartphones oder Tabletcomputern Aufgaben lösen.

*Von Alexander Ortmann, Tim Kobbenbring und Jade Looden*

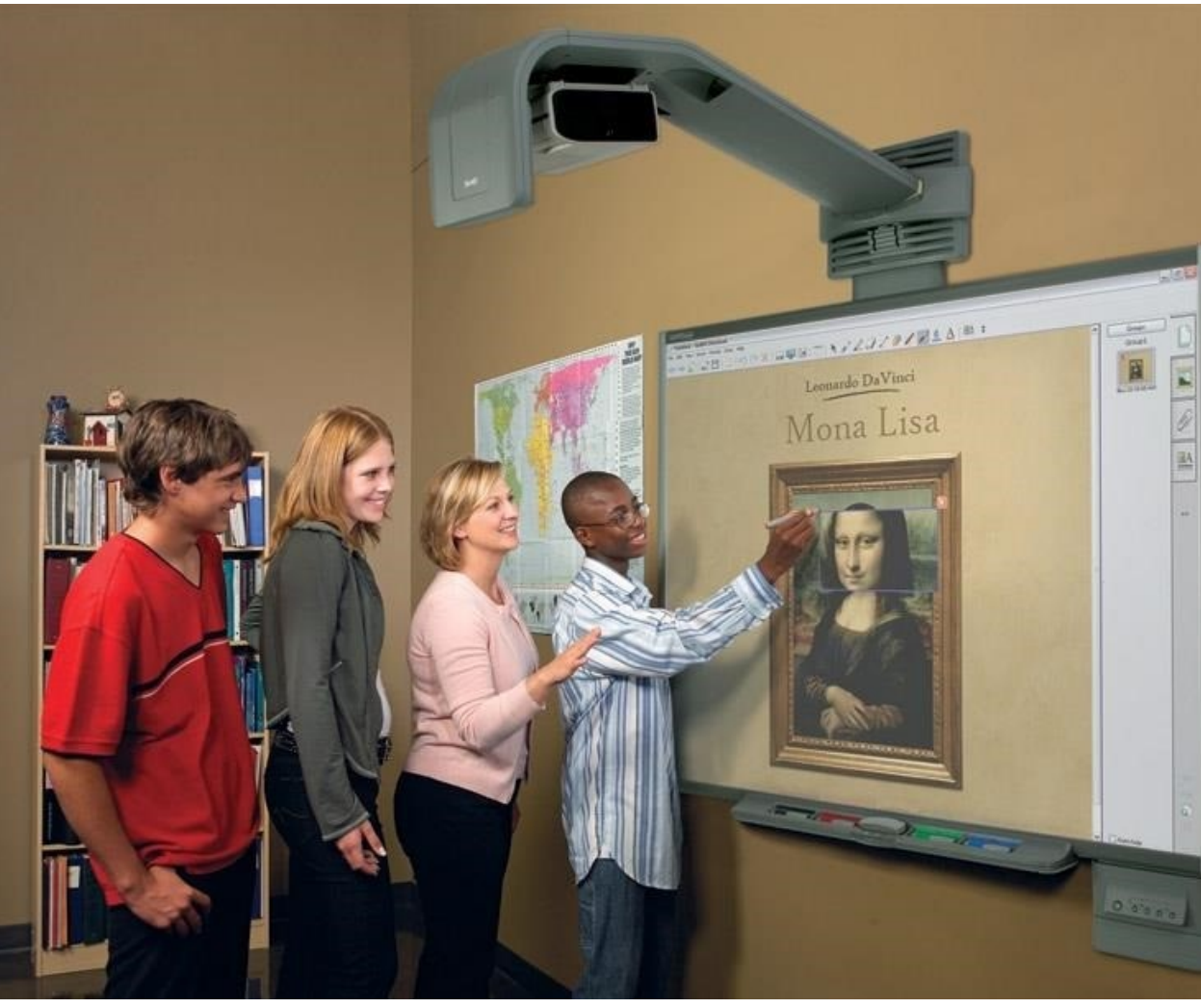

Mit Hilfe von sogenannten Smartboards könnte der Unterricht bald revolutioniert werden.

Wir geben uns die größte Mühe, verlässliche und seriöse Quellen für unsere Artikel herauszusuchen, dennoch ist es möglich, dass einige Quellen fehlerhaft sind, nachträglich verändert wurden oder ähnliches geschehen ist. Daher distanzieren wir uns von allen verlinkten Internetseiten in dieser Ausgabe. Der Disclaimer auf unserer Internetseite gilt auch für diese Datei.

Anzeige

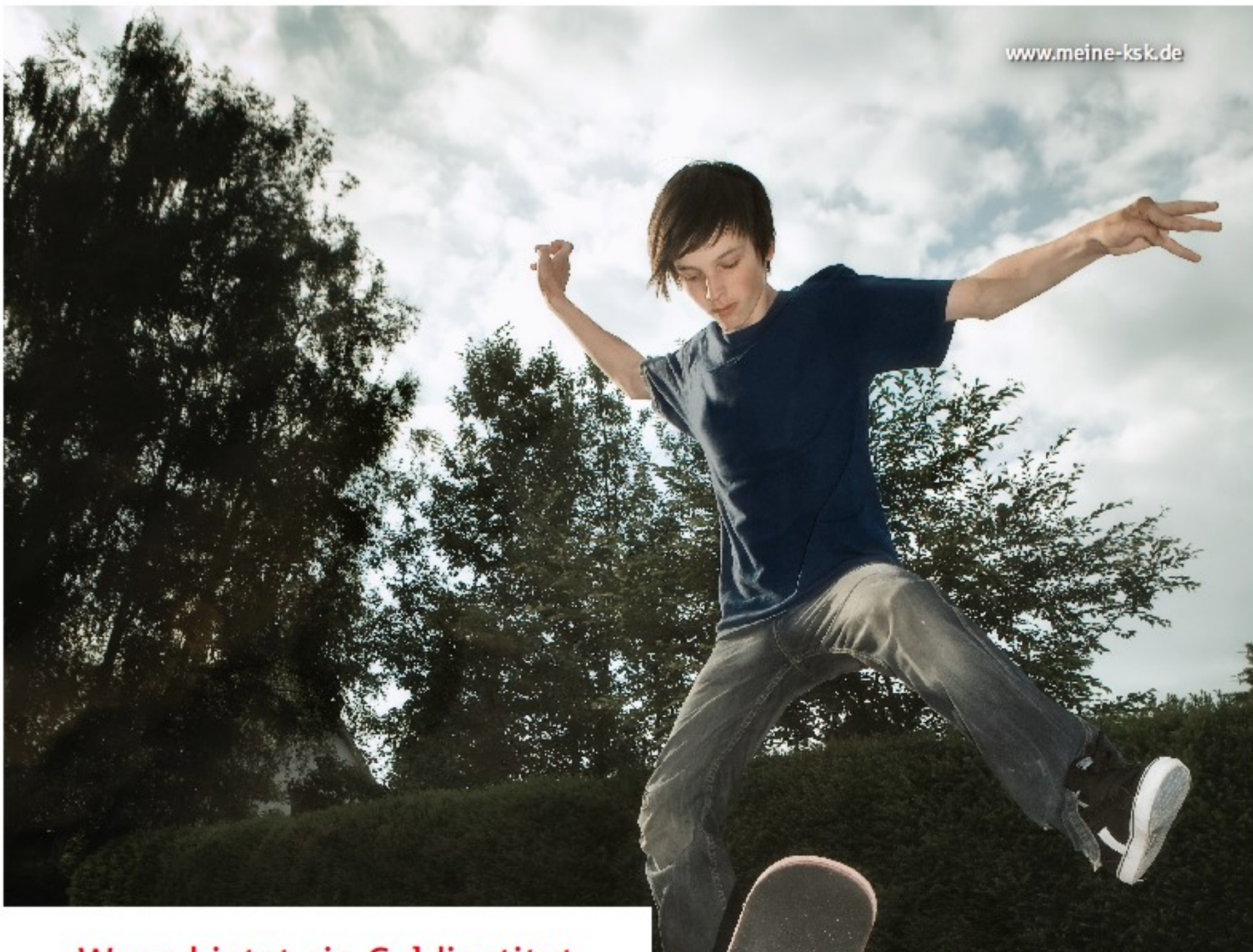

# Wann bietet ein Geldinstitut mehr Qualität?

Wyksk

## Wenn es für Teenies einfach mehr drauf hat.

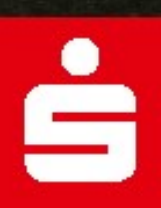

Die Kreissparkasse bietet ihren jungen Kunden vielfältige Mehrwerte. Kinder und Jugendliche sind unsere Zukunft. Diese gilt es zu stützen und stärken. Darum bieten wir schon ihnen eine optimale Finanzversorgung. Gleichzeitig sorgen wir aber mit unserem myKSK-Club für viel Spaß und Abwechslung. So wird es in unserer Region nie langweilig. **Garantiert KSK.** 

### Kreissparkasse Wesermünde-Hadeln.